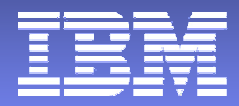

# **IBM zSeries Network Performance Management**

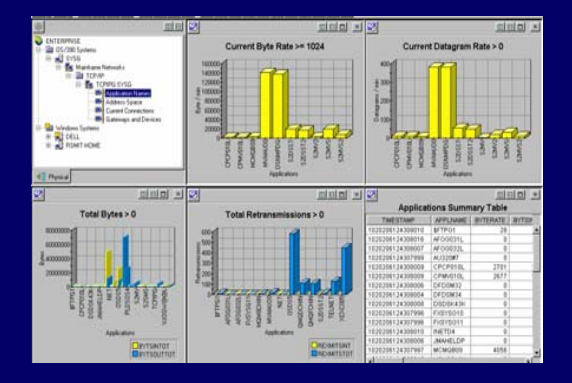

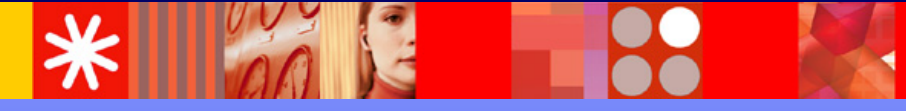

**Ernie Gilman IBM Sr. Consulting IT Specialist egilman@us.ibm.com**

© 2005 IBM Corporation

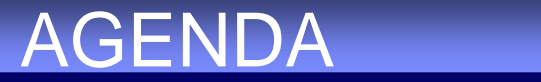

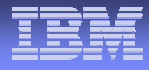

- **Overview of IBM Tivoli zSeries network management**
- **IBM Tivoli NetView for z/OS Integration** 
	- with Tivoli Enterprise Portal Scenarios
- **IBM Tivoli OMEGAMON for Mainframe Network** Using new CS for z/OS API

# Moving from SNA to TCP/IP I

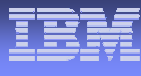

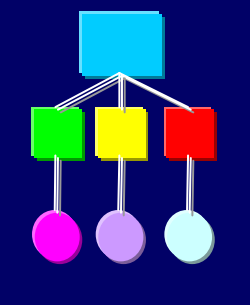

### *SNA*

### *TCP/IP*

- Generic Alerts
- I. VR Flow Control
- I. **HPR**
- I. SNI
- I. Intelligent agents
- г Hierarchal (Subarea)
- П LU2
- Sessions Controlled
- 3745 ( CCL)
- П **Traps**
- **Discards**
- Enterprise Extender
- **Internet**
- **MIB Polling**
- Peer to Peer
- П TN3270
- ٠ FTP Uncontrolled
- ▉ OSA-Express, Cisco CIP
- Denial of Service Attack

- •**Implement Topology**
- •**Set up MIB Polling**
- •**Set Thresholds**
- •**Traces**

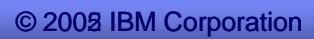

### Tivoli z/OS Network Performance and Automation Management

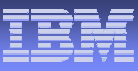

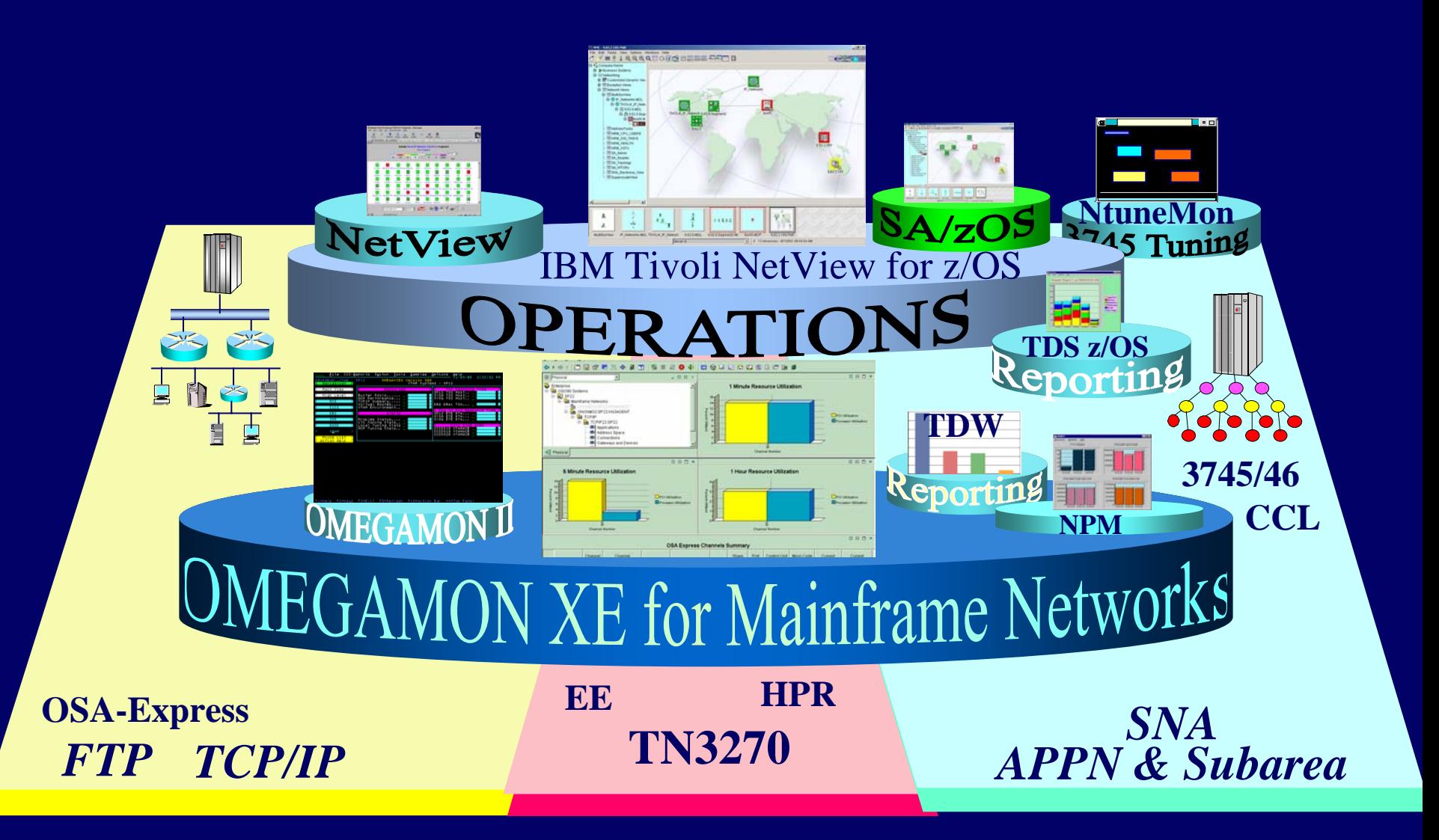

### etwork Pertorma IBM Network Performance Management Evolution

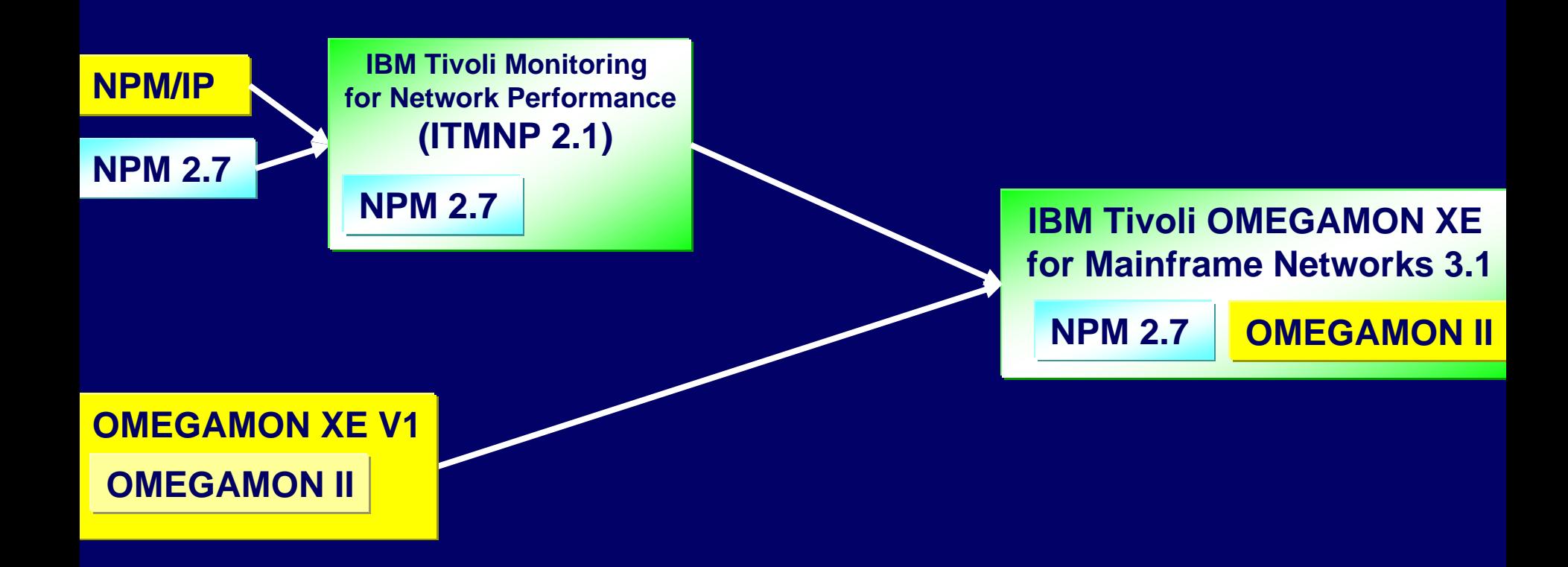

### $\mathsf{r}$ anıng (JMH $(\mathsf{A}\mathsf{A})$ IBM leveraging OMEGAMON with existing solutions

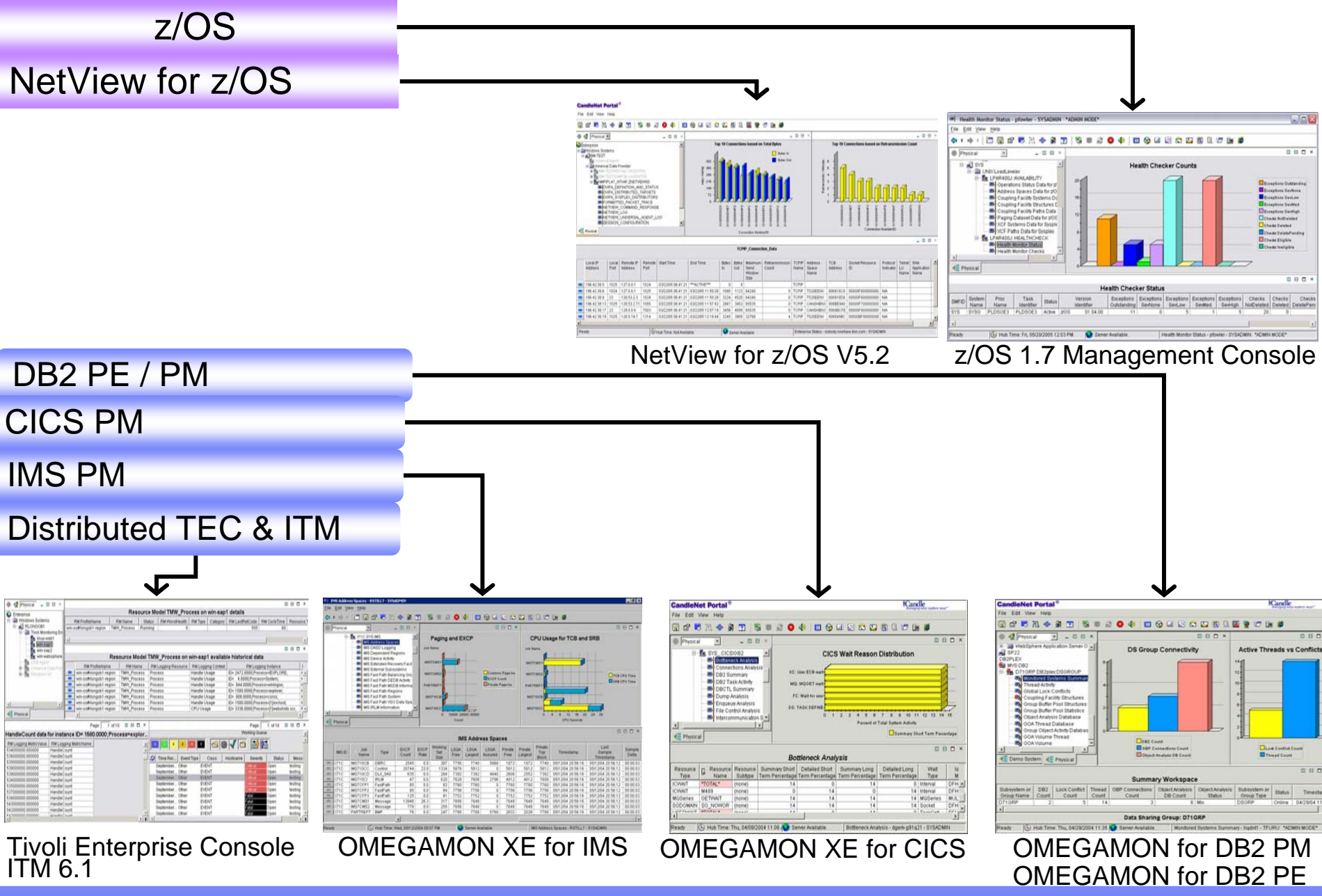

© 2008 IBM Corporation

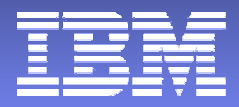

# NetView for z/OS Integration with Tivoli Enterprise Portal **Scenarios**

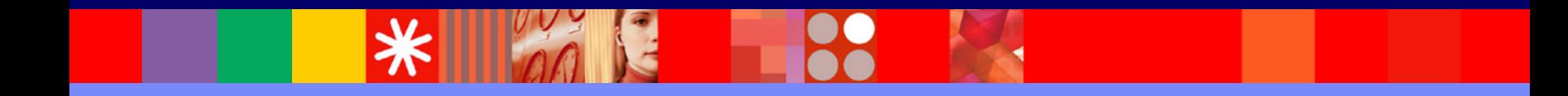

© 2005 IBM Corporation

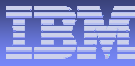

# NetView for z/OS user interfaces

#### **Service Service Console Evolution**

- Text-based 3270-type display
- Web browser 3270-type display
- Platform Independent Java 3270-type console
- Platform Independent Java Graphics console provides graphical at-a-glance views of the network's status
- Tivoli enterprise Portal

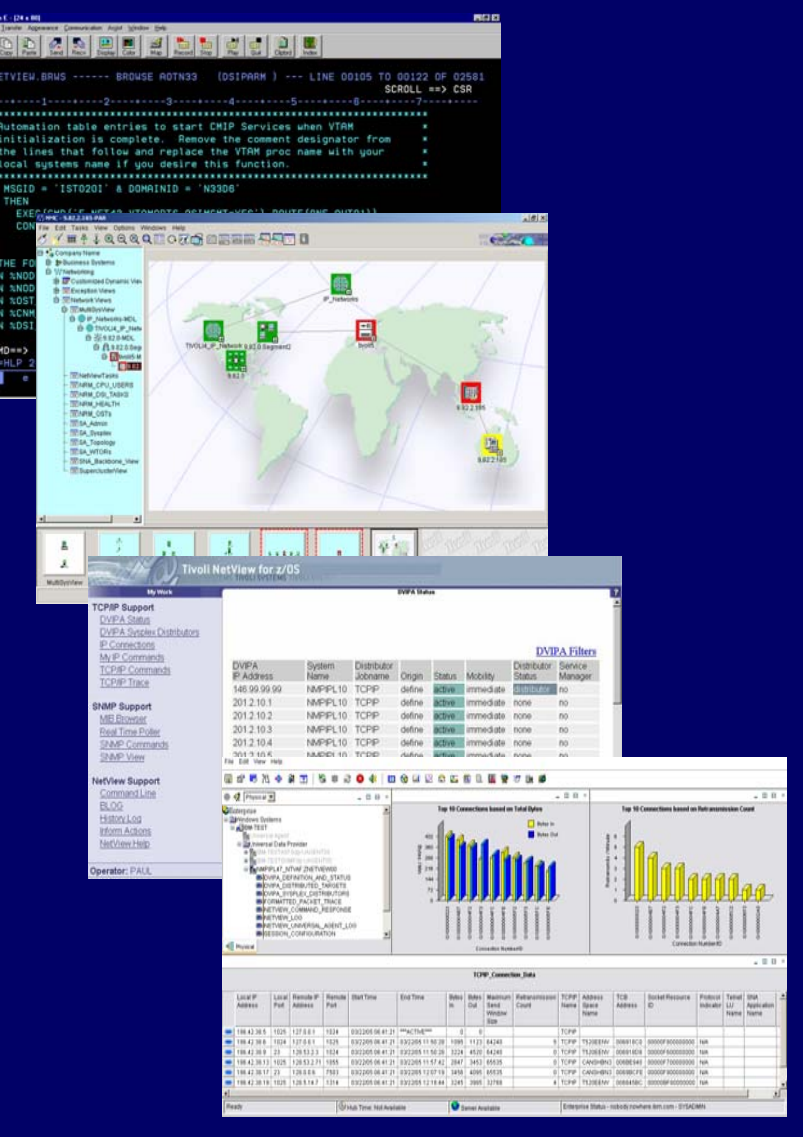

### Iternrise Portal I Tivoli Enterprise Portal Highlights

# **Common user interface**

- Candle Net Portal (CNP) and Tivoli Enterprise Portal (TEP)
- Manage z/OS system resources from a single user interface.
- Easy to use and Intuitive
- Displays data in graphs, charts and table format

# **Easy to configure**

- Define thresholds, Filters, Sort
- Customize workspaces and reports
- Generate Events

# **Out of the box**

- Situations
- Problem signatures and Expert Advice

# **Integrated**

- OMEGAMON products
- NetView for z/OS
- TEC
- ITM 6.1 (TEP)
- z/OS Health Checker

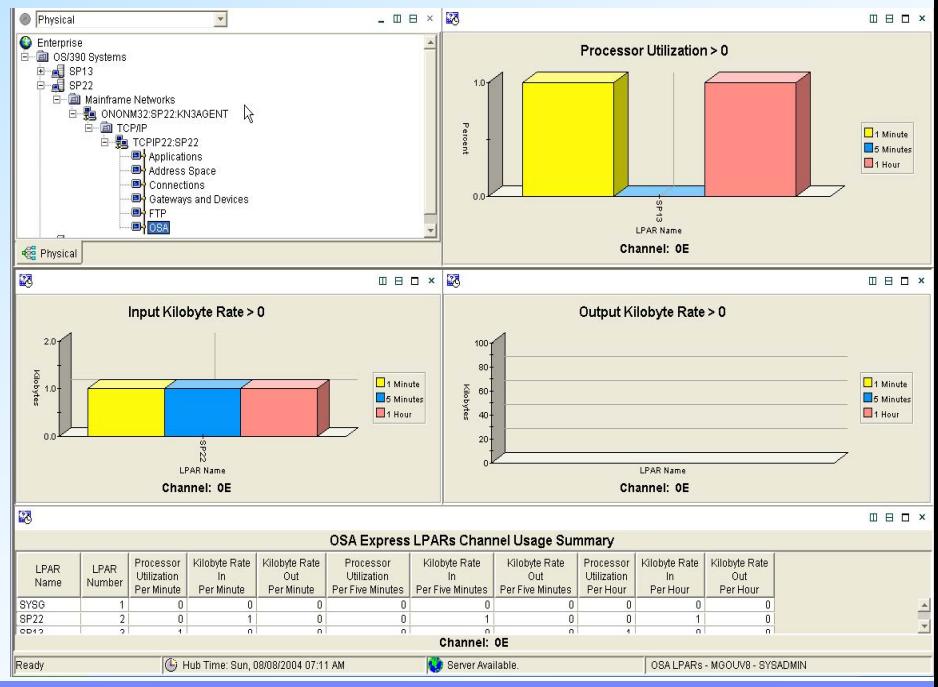

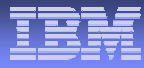

### Scenario 1 **OSA-Express performance problems**

### **Scenario Background**

**The System Programmer gets notified by the Operator that a user is having response time** problems accessing a z/OS Telnet applications.

### Business Unit or Product Name NetView TCP/IP Connection Data Workspace

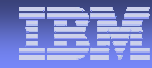

#### File Edit View Help

#### $\mathbb{H}$  é - 80 S f2 40 **田 4 山 区 4 二 园 2 圆 望 3 距 5** 眪 Æ ◈  $\overline{?}$ 套  $\mathbf{x}$

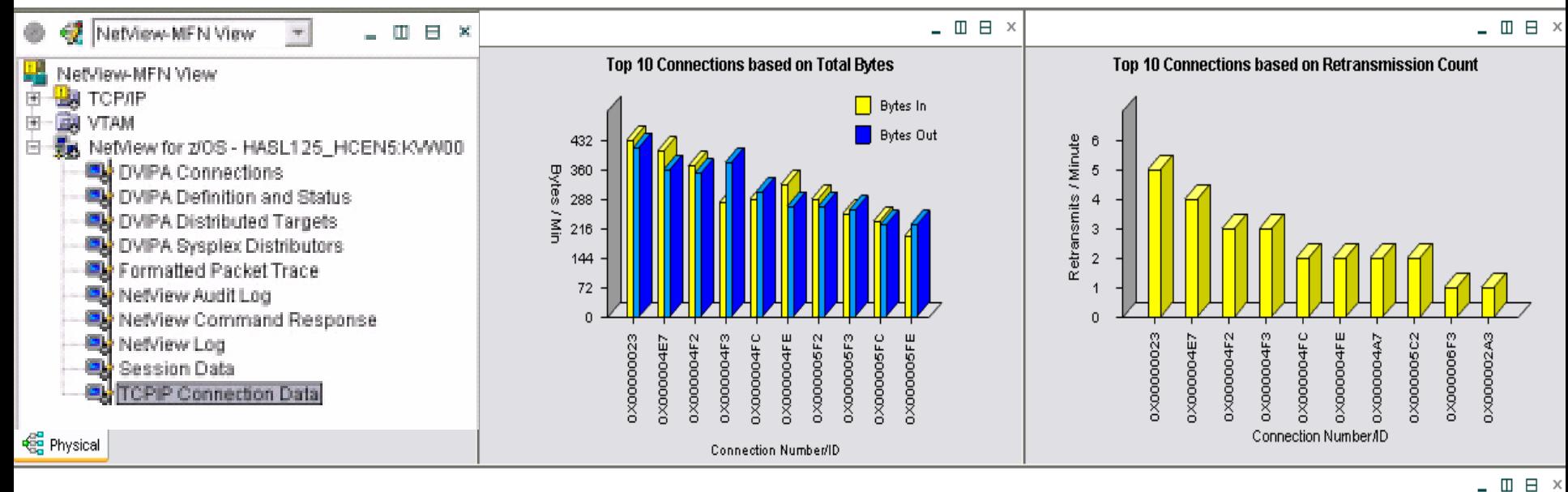

#### TCPIP\_Connection\_Data

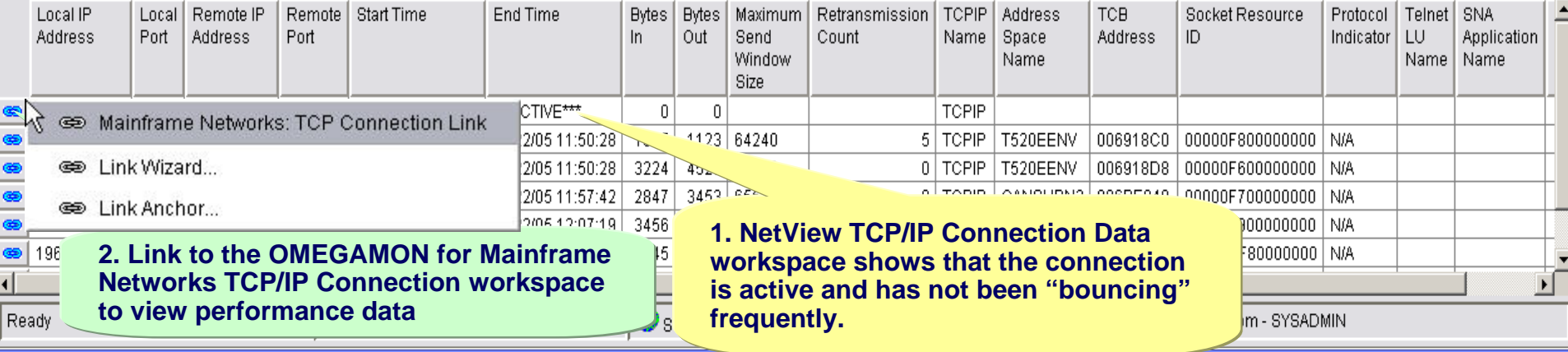

© 2008 IBM Corporation

### $A\bigcap N\bigcup C\bigcup B\bigcap C\bigcap$ OMEGAMON TCP/IP Connection Data Workspace

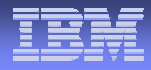

#### File Edit View Help

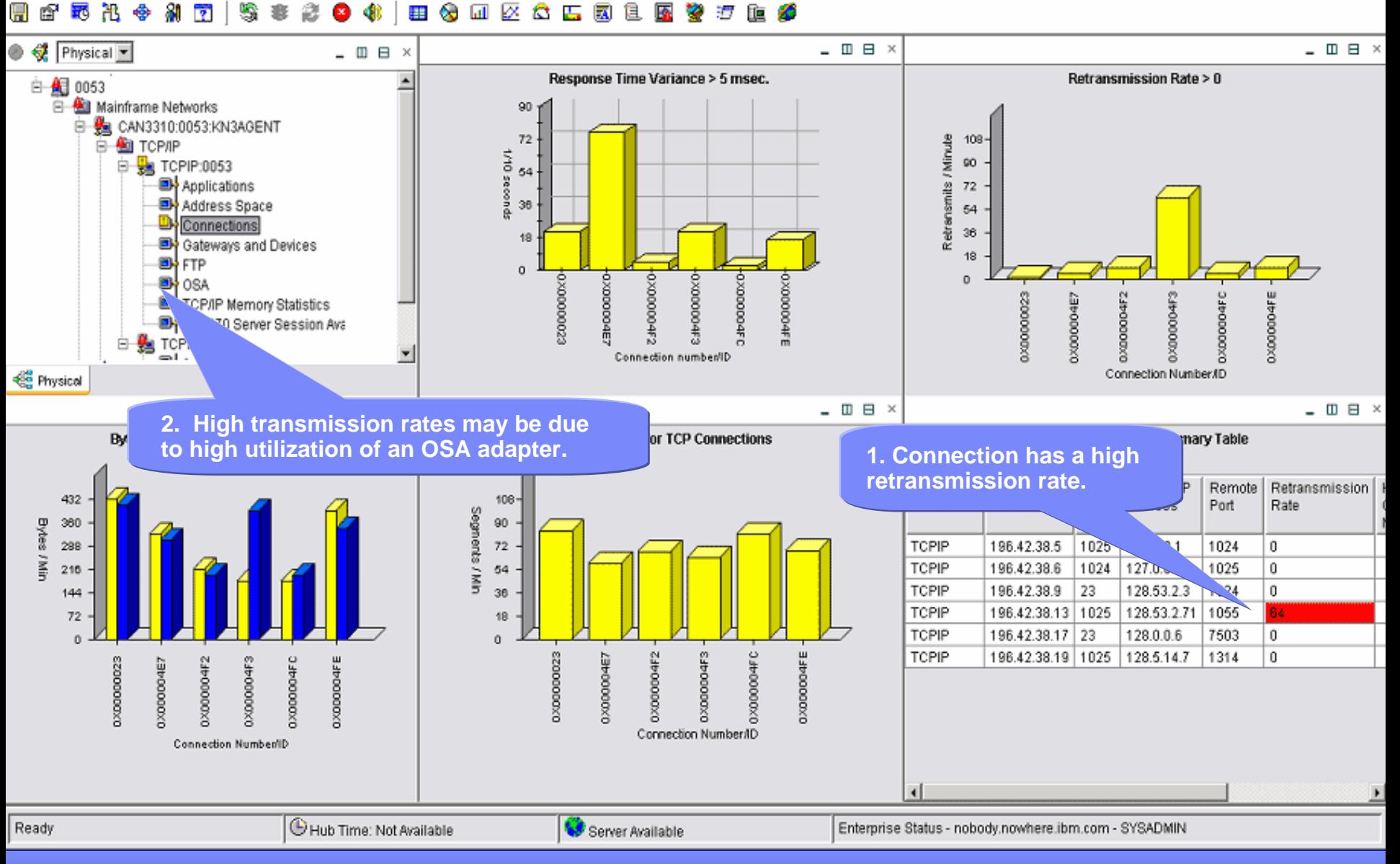

#### NetView Formatted TCP/IP Packet Trace Formatted Packet Trace - 9.82.38.42 - SYSADMIN  $\Box$ File Edit View Help 眼出多 81 S 2 **田分田区会出国主图参行自分**  $\Leftrightarrow x \Rightarrow x$  $\sim$ H 图  $\overline{P}$ 寒  $\mathbf{x}$  $\bigcirc$ **OBDX** NetView-MFN View  $\overline{\phantom{a}}$ - **四日** × Packet Trace Summary Table **EN** CSM Record Type EE Packet Trace **EN** HPR SUM 白 -- Ba NetView for z/OS - HASL125\_HCEN5:KVW0 SUM 2 segmented trace records read **By** DVIPA Connections SUM 0 segmented trace records were lost DVIPA Definition and Status SUM 99 trace records read e,

0 records could not be validated

0 data trace records processed

SUM

SUM

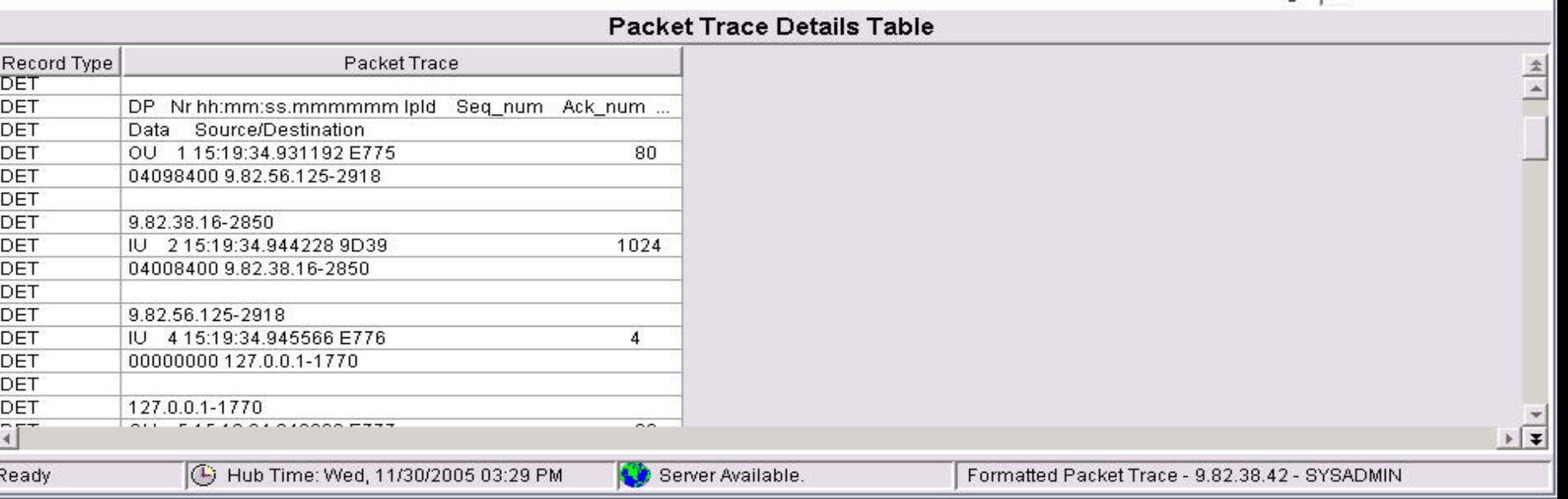

#### © 2008 IBM Corporation

Page:  $\boxed{1}$  of 4  $\boxed{0}$   $\boxed{0}$   $\boxed{\rightarrow}$   $\boxed{\rightarrow}$ 

**13**

DVIPA Distributed Targets

Formatted Packet Trace NetView Audit Log

NetView Log

 $\blacktriangleleft$ 

**Red** Physical

DVIPA Sysplex Distributors

NetView Command Response

**<Eg** NetView-MFN View

### $M()N()SA()$ OMEGAMON OSA Channel Workspace

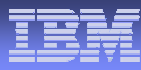

 $-$  0 8

 $-$  0 8  $\times$ 

File Edit View Help

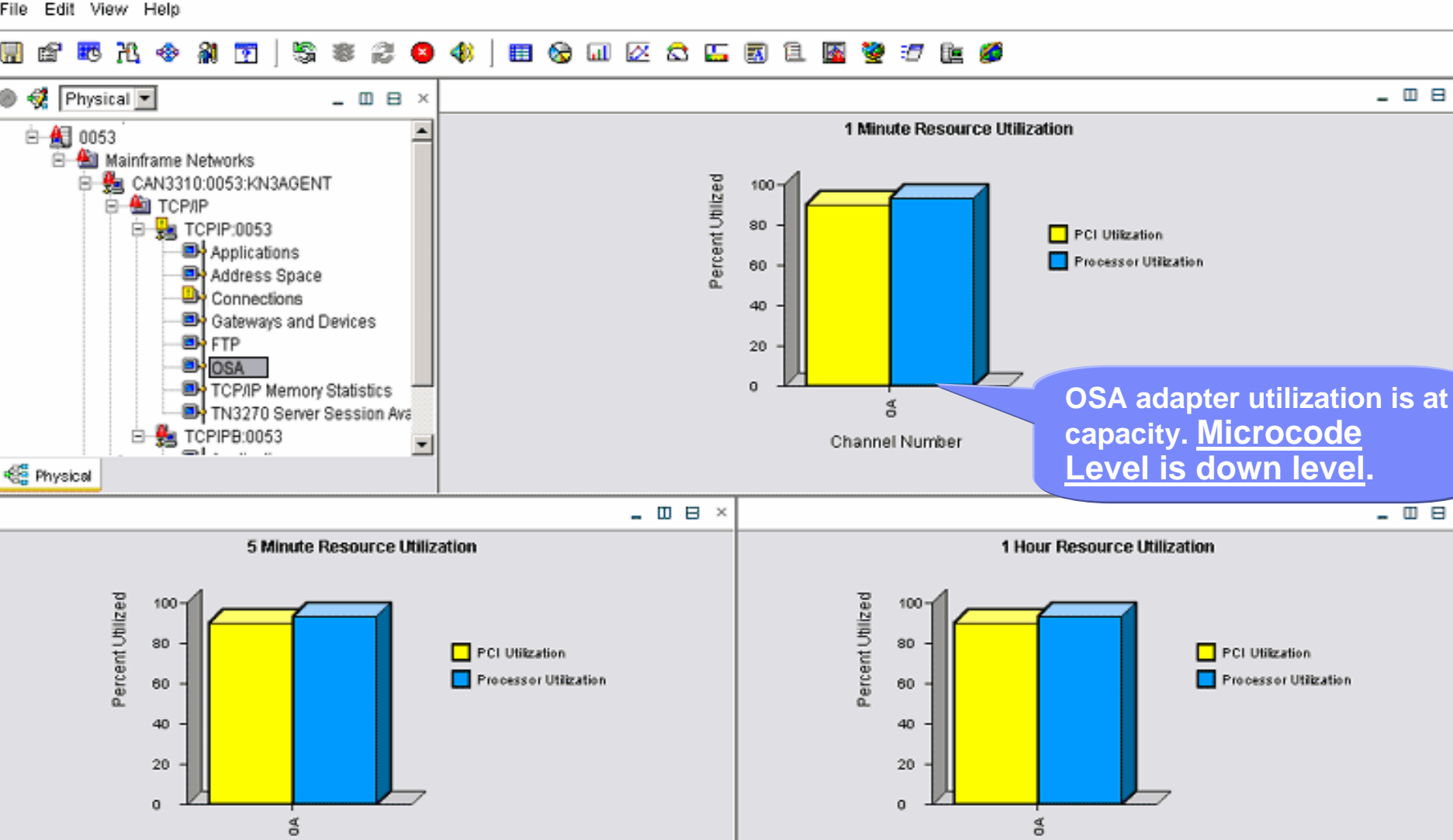

Server Available

© 2008 IBM Corporation

Channel Number

Enterprise Status - nobody.nowhere.ibm.com - SYSADMIN

Ready

Channel Number

Hub Time: Not Available

### OMEGAMON O OMEGAMON OSA Channel Workspace

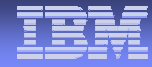

File Edit View Help

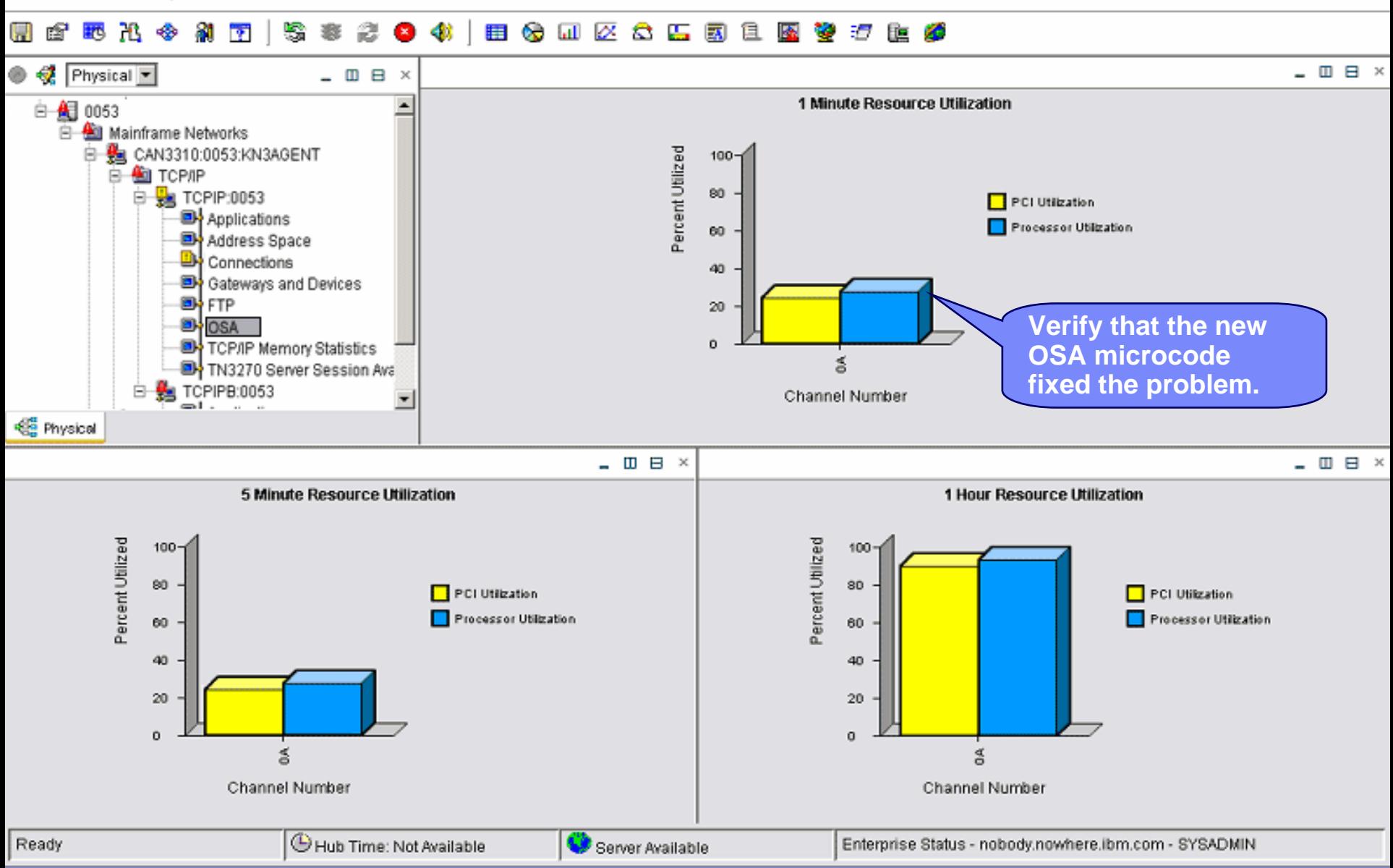

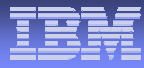

### Scenario 2 **DVIPA Workload by Destination Hosts**

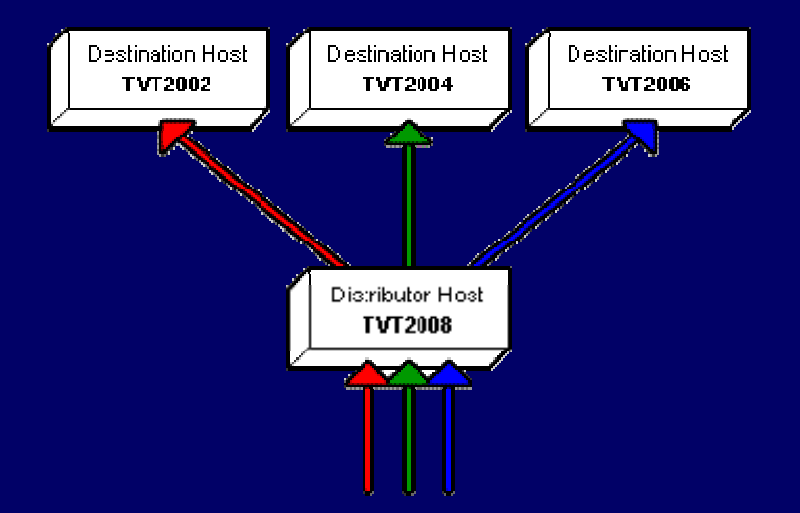

### **Scenario Background**

- **The System Programmer gets notified by the Operator that a user is having response time** problems accessing a z/OS Telnet applications.
- $\blacksquare$  The System Programmer views the DVIPA Distributed Targets Workspace to investigate the workload distribution of the telnet connections across the DVIPA telnet targets.

### Business Unit or Product Name **DVIPA Distributed Targets Workspace**

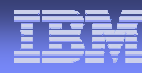

#### File Edit View Help Animated୍ଷା **用台口区台口园主图整理库***台* H 图 ■ 咒 ●  $\overline{?}$ S 쇯 **OB** 1 34  $\mathbf{x}$ NetView-MFN View  $\overline{\phantom{a}}$  $\Box$  $\overline{a}$  $\mathbf{x}$  $- \Box \Box$  $\_$  m  $\boxminus$  x 甼 NetView-MFN View **DVIPA Workload by Destination Host** Percent Workload by Port per Destination Host **E La** TCP/II<br>E **B** VTAM  $\frac{1}{2}$  TCP/IP E Refliew for z/OS - HASL125\_HCEN5:KVW00  $\Box$  Port 23 300 **国•** DVIPA Connections  $P<sub>ot</sub>21$ 250  $100<sub>1</sub>$ **回√** DVIPA Definition and Status 200 80 e. DVIPA Distributed Targets 150 60 画 DVIPA Sysplex Distributors 32 Connections100 40 Formatted Packet Trace Θ. NetView Audit Loa 50 20 NetView Command Response NetView Log e. **T2006** VT2002 VT2004  $V$ 72006 002<br>200 vn Data He decides to check the This chart shows that TVT2006 has a **€** Physi NetView Log to see if there are disproportionately small amount of This chart shows that there are no ۵ any messages pertaining to connections. This could indicate a telnet connections on TVT2006, TVT2006.problem with the connections going which explains why the first chart DVIPA IP Audress <mark>i bisimuutor te</mark> P n on елениялого пополе to TVT2006 or that TVT2006 is not shows so few overall connections. Host Name Name being utilized efficiently.  $\bigcirc$  146.84.175.112 -23 TVT2008 TCPIP8 ⊛ 146.84.175.112 23 TVT2008 TCPIP8 **MENTING AND** 146.84.175.112 23 TVT2008 TCPIP8 193.1.1.16 TVT2006 Telnet  $\overline{2}$  $0<sub>2</sub>$ **UNKNOWN** ⊛ TCPIP8 ⊛ 146.84.175.112 21 TVT2008 193.1.1.12 TVT2002 **FTPD** 1 23 146.84.175.113 TVT2008 TCPIP8 193.1.1.12 TVT2002 Telnet 1 ⊛ He verifies that there are 146.84.175.113 23 TVT2008 TCPIP8 193.1.1.14 TVT2004 Telnet 1 ⊛ telnet servers configured for  $\overline{2}$ ⊛ 146.84.175.113 -23 TVT2008 TCPIP8 193.1.1.16 TVT2006 Telnet TVT2006 but there are no | 146.84.175.112 21 TVT2008 TCPIP8 193.1.1.14 TVT2004 **FTPD** 1 ⊛ connections.59 146.84.175.114 23 TCPIP8 193.1.1.12 TVT2002 TVT2008 Telnet  $|\mathbb \Theta$  Hub Time: Not Available Server Available Ready Enterprise Status - nobody.nowhere.ibm.com - SYSADMIN

# **Business Interview Log Workspace**

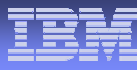

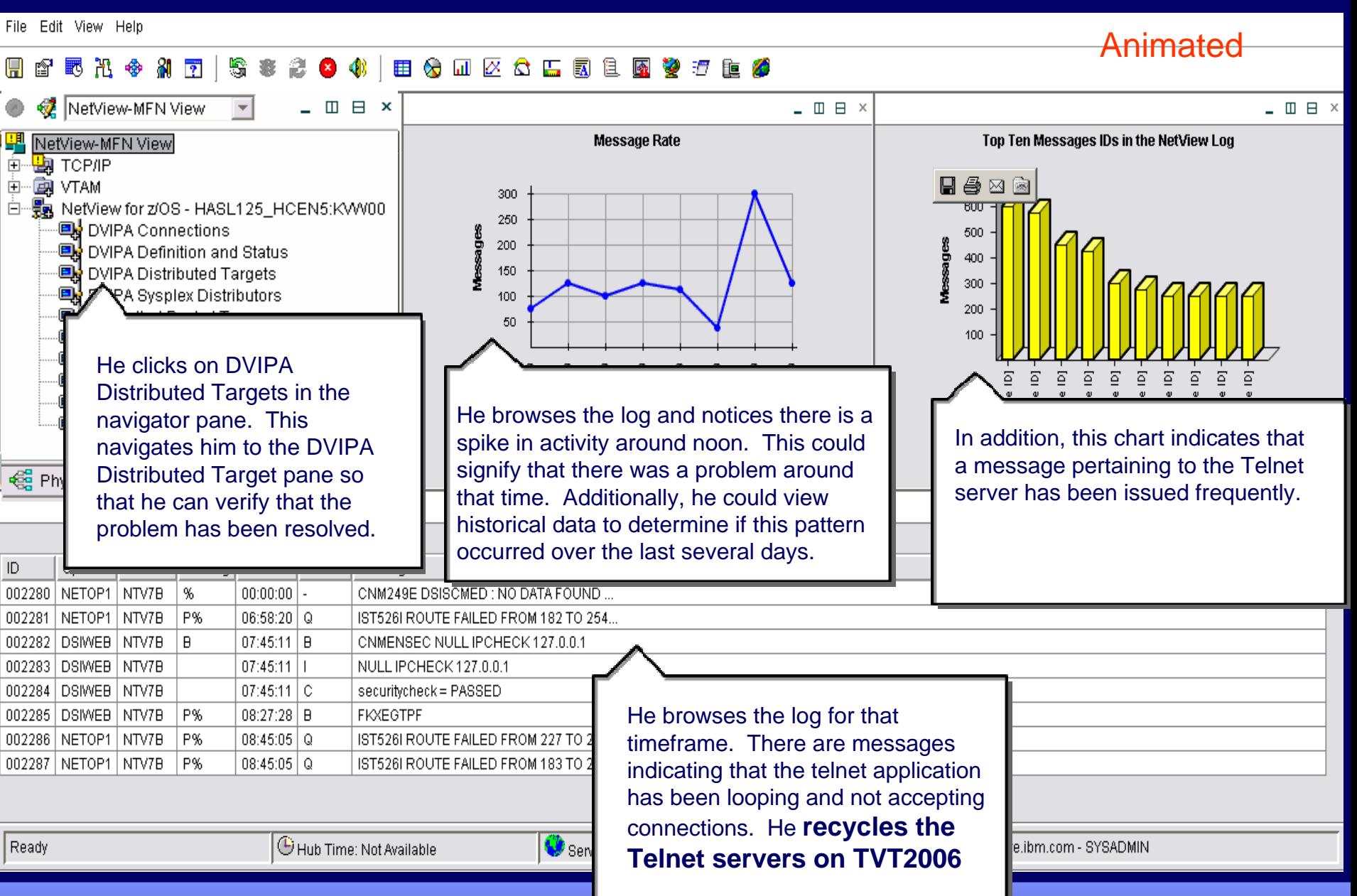

**18**

# **DVIPA Distributed Targets Workspace**

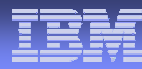

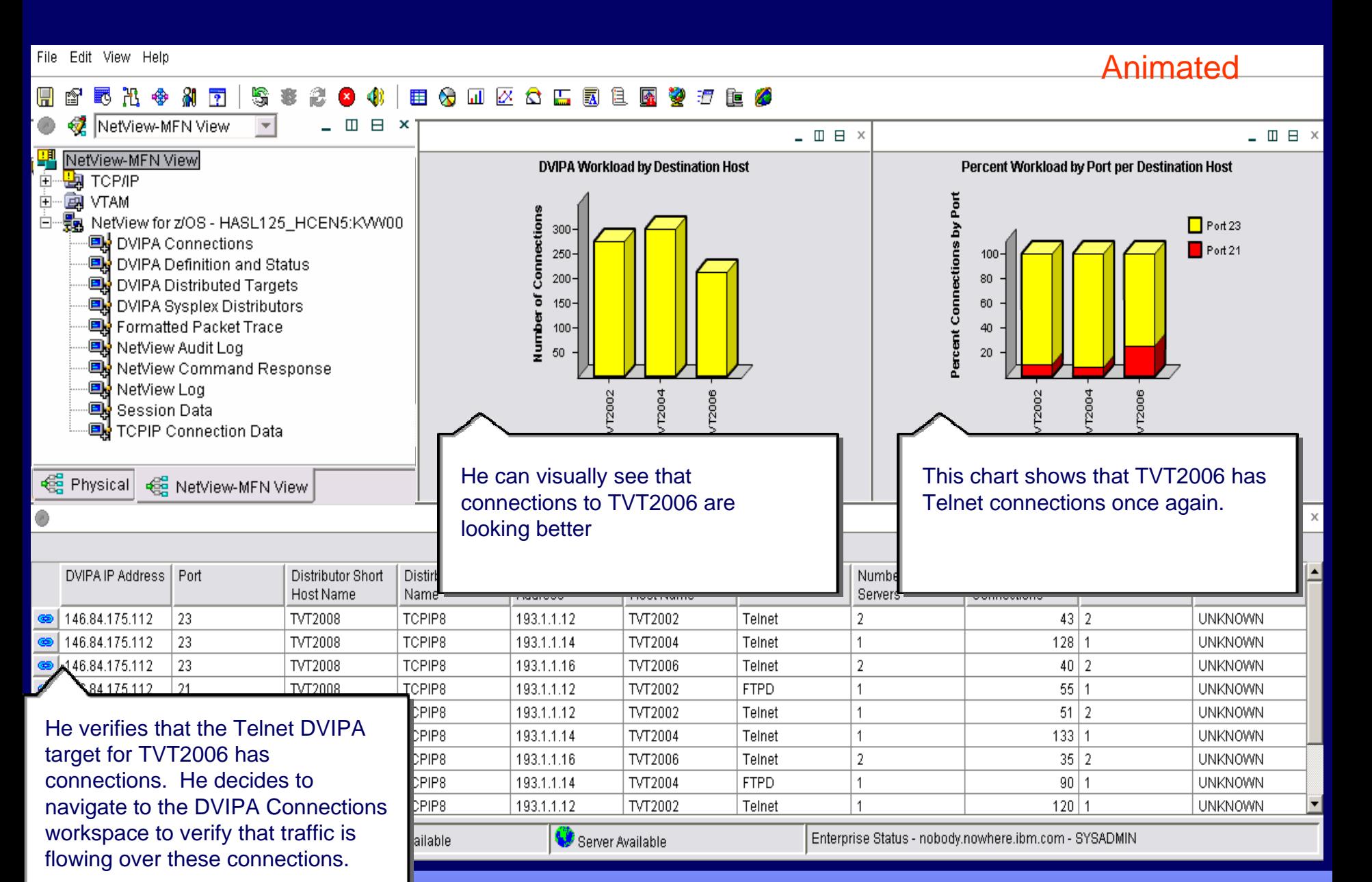

© 2008 IBM Corporation

# **ENSING DVIPA Connections Workspace**

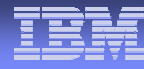

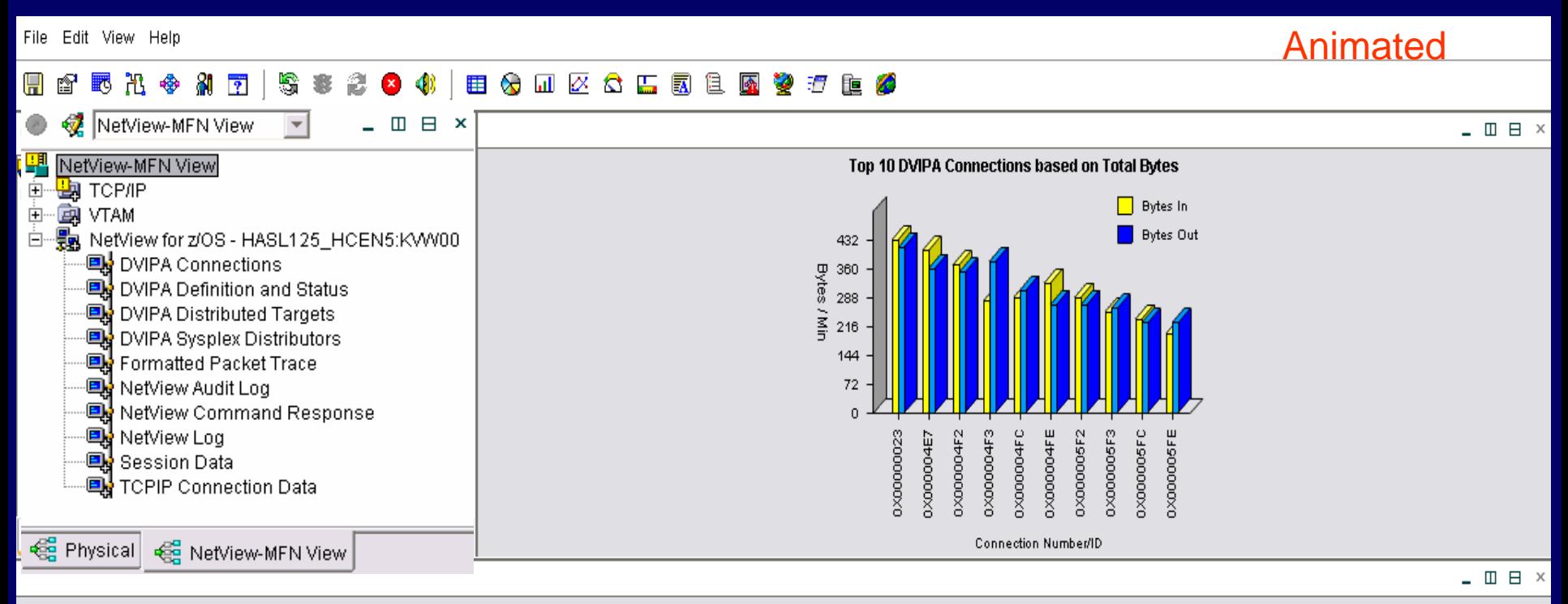

#### **DVIPA Connections**

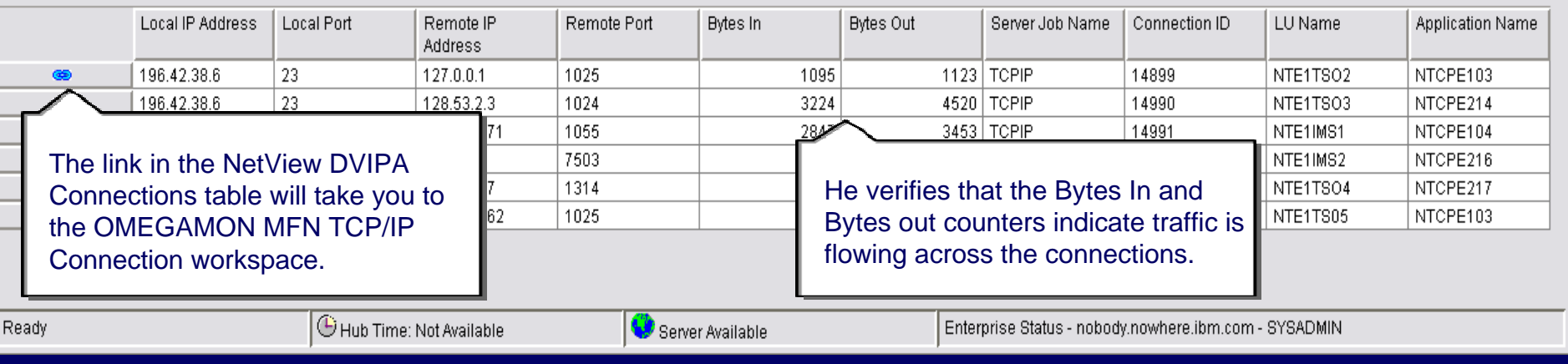

# **ENDIT CONNECTION Data Workspace**

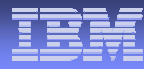

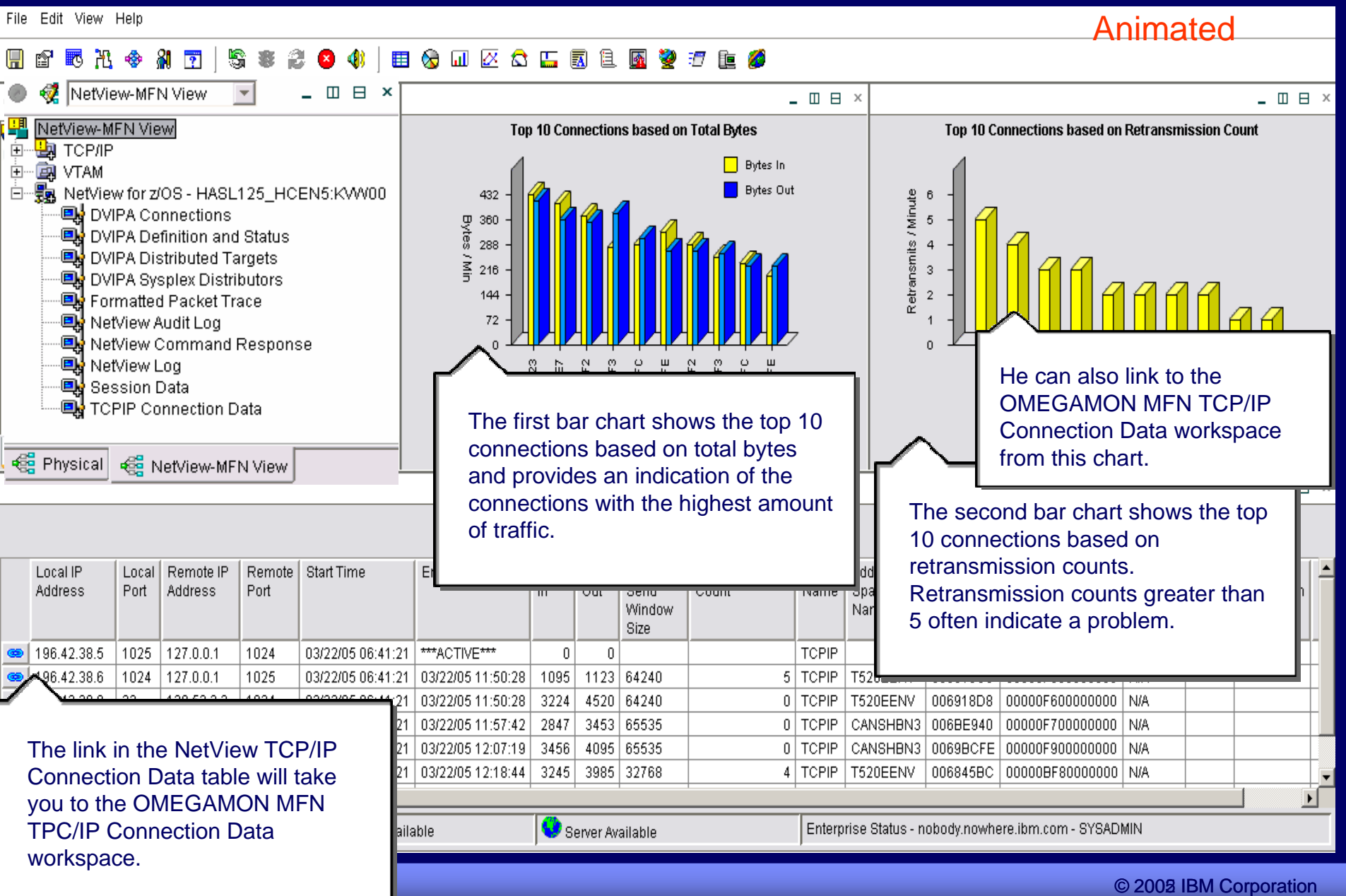

### OMEGAMON H OMEGAMON HPR WorkSpace

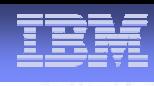

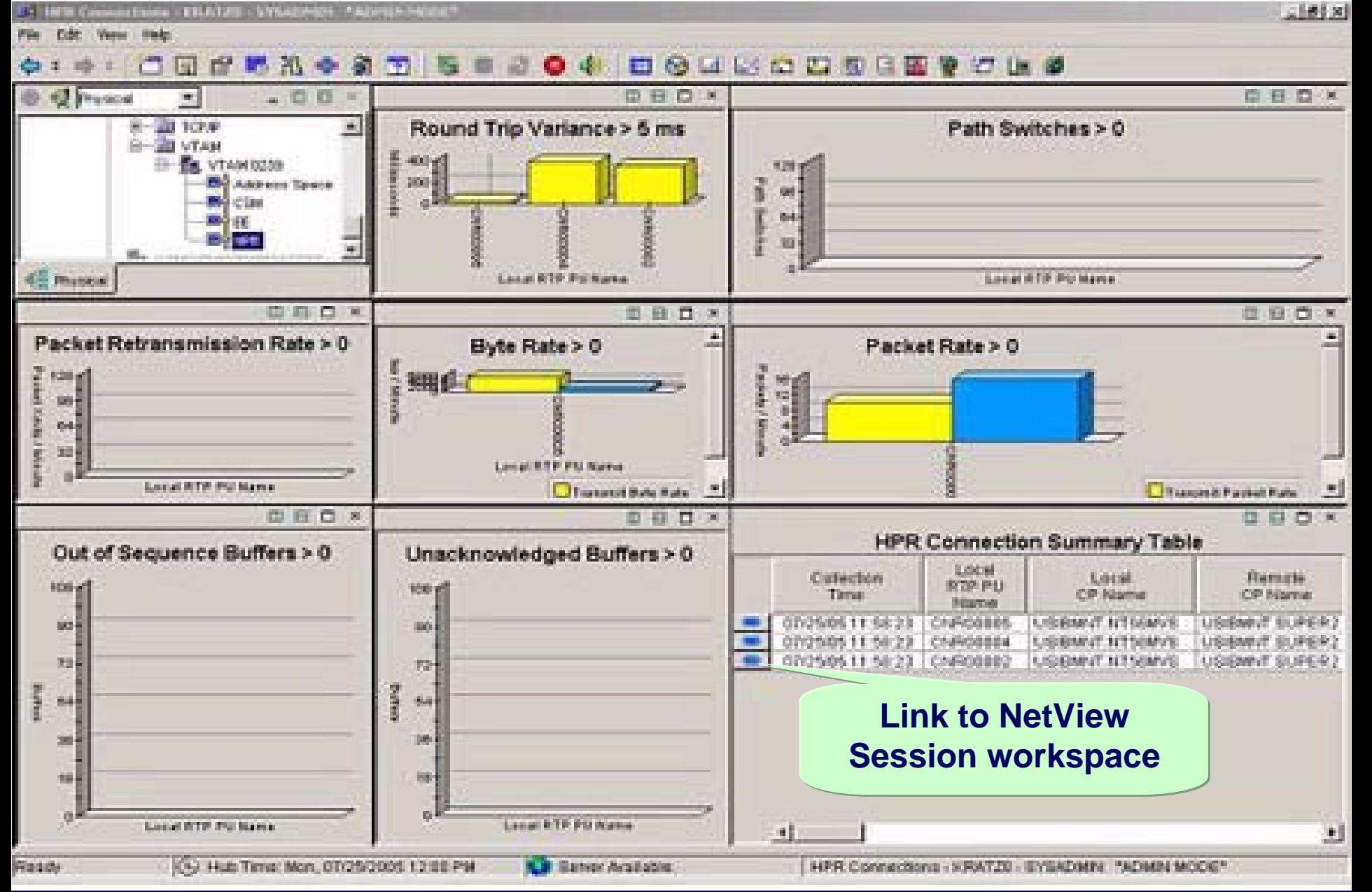

# **Business Unit Or Product Session Data Workspace**

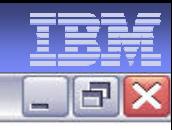

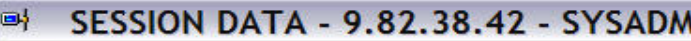

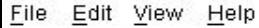

#### $\mathbb{E}_{\mathcal{V}}$ e 厚  $\mathbb{R}$ **PB**  $\mathbf{a}$ S 益 **CID** 自命品区合田 7 脑炎  $\bullet$ 颲 **REGIS**  $\overline{2}$ 寨

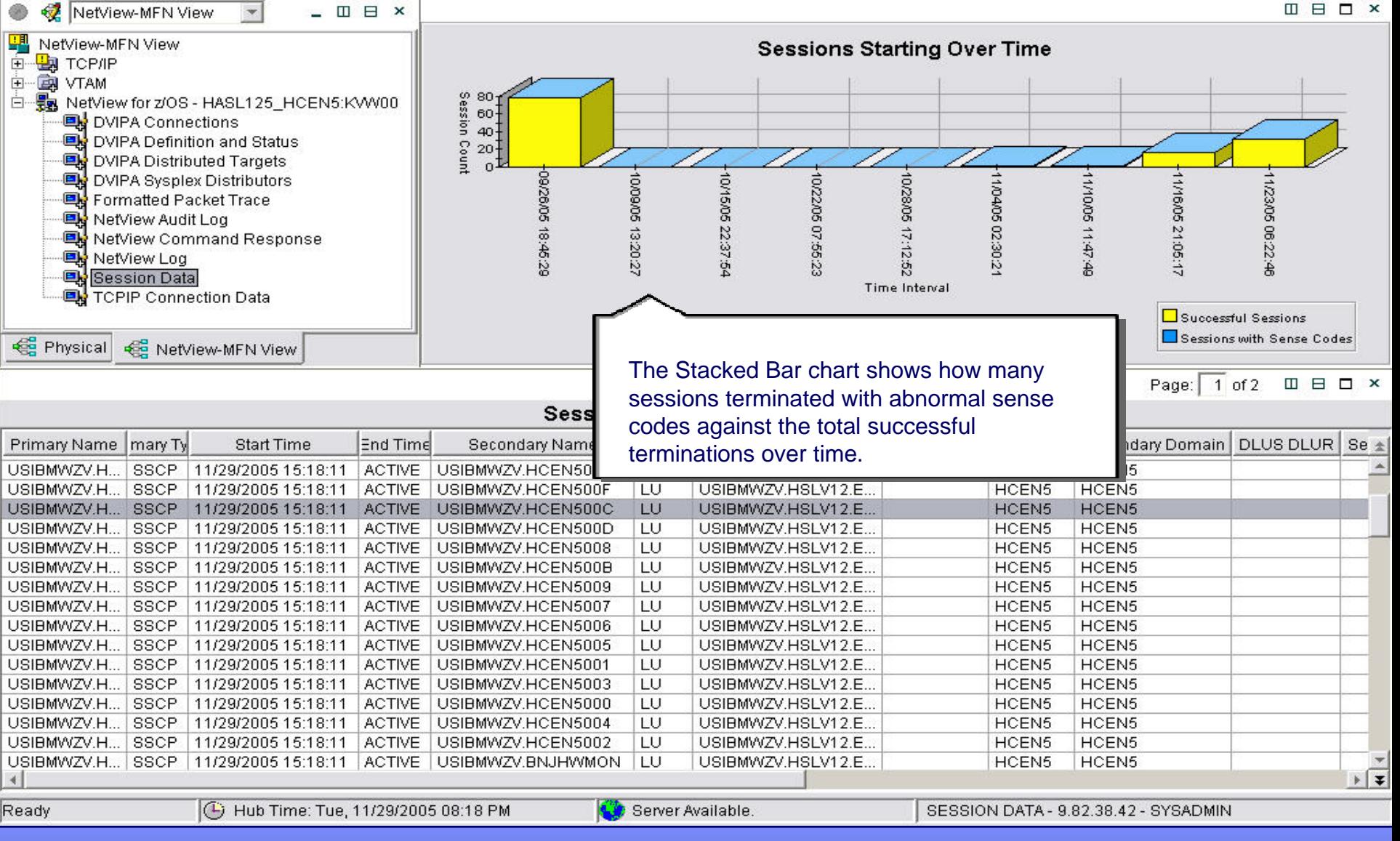

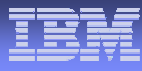

# NetView for z/OS 5.2 Value Proposition

- п Enterprise Interoperability and Integration
	- Share IP availability and performance data between NetView and OMEGAMON for Mainframe Networks
	- Service Desk Integration with leading trouble ticket providers (From NetView, open incident records, etc.)
	- Consolidate Events through Common Event Infrastructure for display and automation.
	- MSM Agent for ITM Data
- **IP Management and Automation** 
	- TCP/IP packet tracing & formatting , intrusion detection, and TCP/IP connection management
	- SNMPv3 support and IPv6 capabilities
- п Enhanced Operations Support
	- Automated Message Attribute Handling
	- Increased RODM capacity
- Accelerate time to value
	- Simplified style sheet migration and reporting

**Interoperate with OMEGAMON, TSA, TBSM, and Trouble Ticket Products**

**Richer TCP/IP Network Management**

**Expanded Automation**

**Manage growing Networks**

**Improved Customer Time-to-Value**

**Improved Ease of Use** 

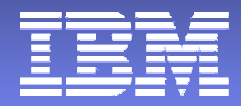

# OMEGAMON XE for Mainframe Networks 3.1

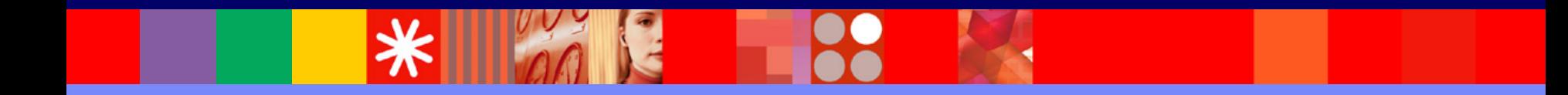

© 2005 IBM Corporation

# Common z/OS TCP/IP Problems

- •IBM TCP/IP z/OS (Communications Server)
- •FTP problems, failures, timeouts, hangs
- •Unauthorized users doing large FTPs
- •TCP/IP just slows down or hangs.
- •Long problem resolution times for network problems
- •Managing multiple z/OS IP stacks at once
- •How to manage SNA over IP
	- •(EE, HPR, TN3270)
- •Channel problems OSA Express
- •TCP/IP tools do not understand the mainframe

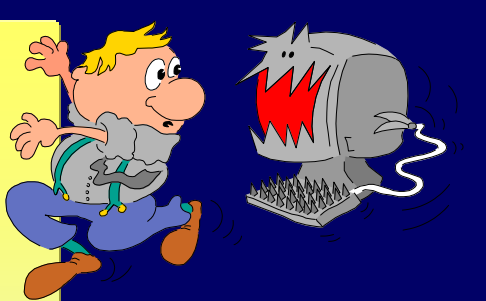

## IBM Network Performance Management

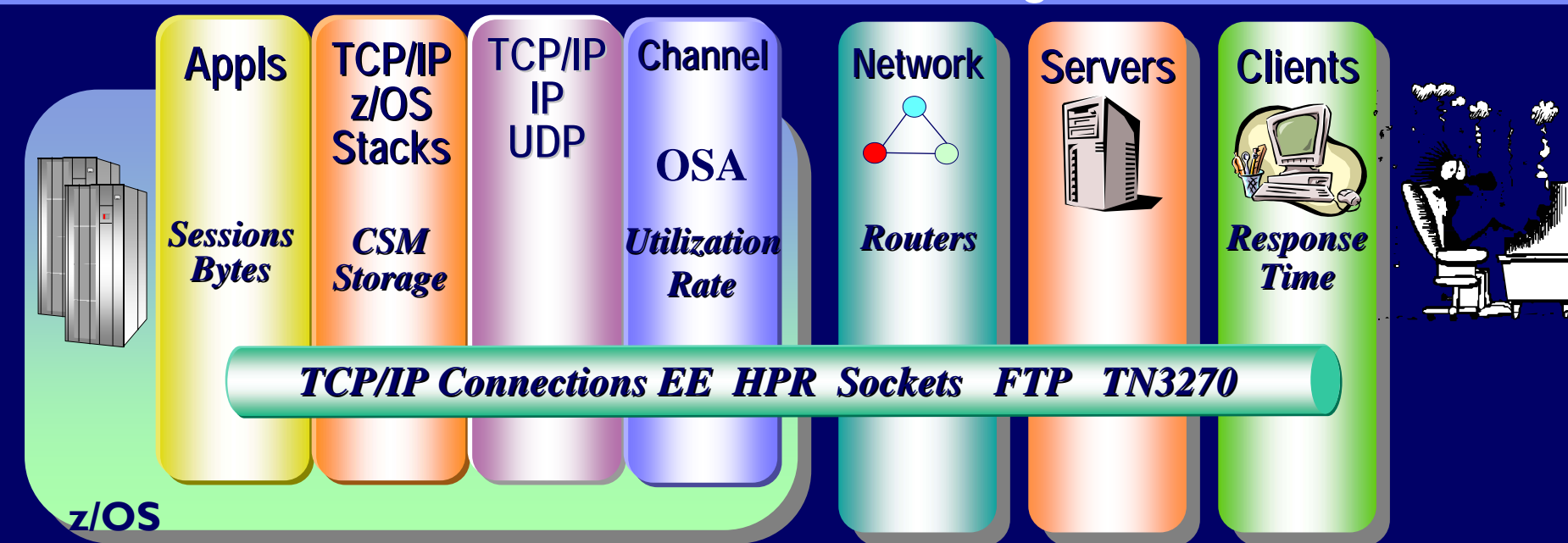

### *z/OS Oriented TCP/IP end to end performance management*

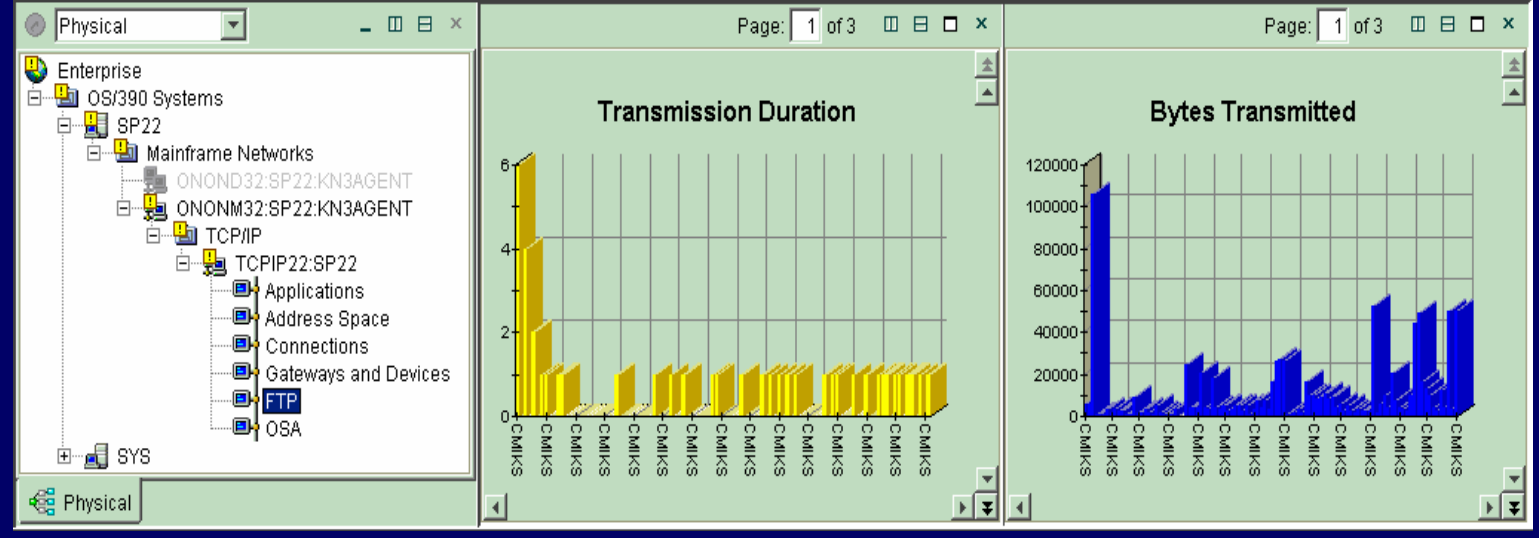

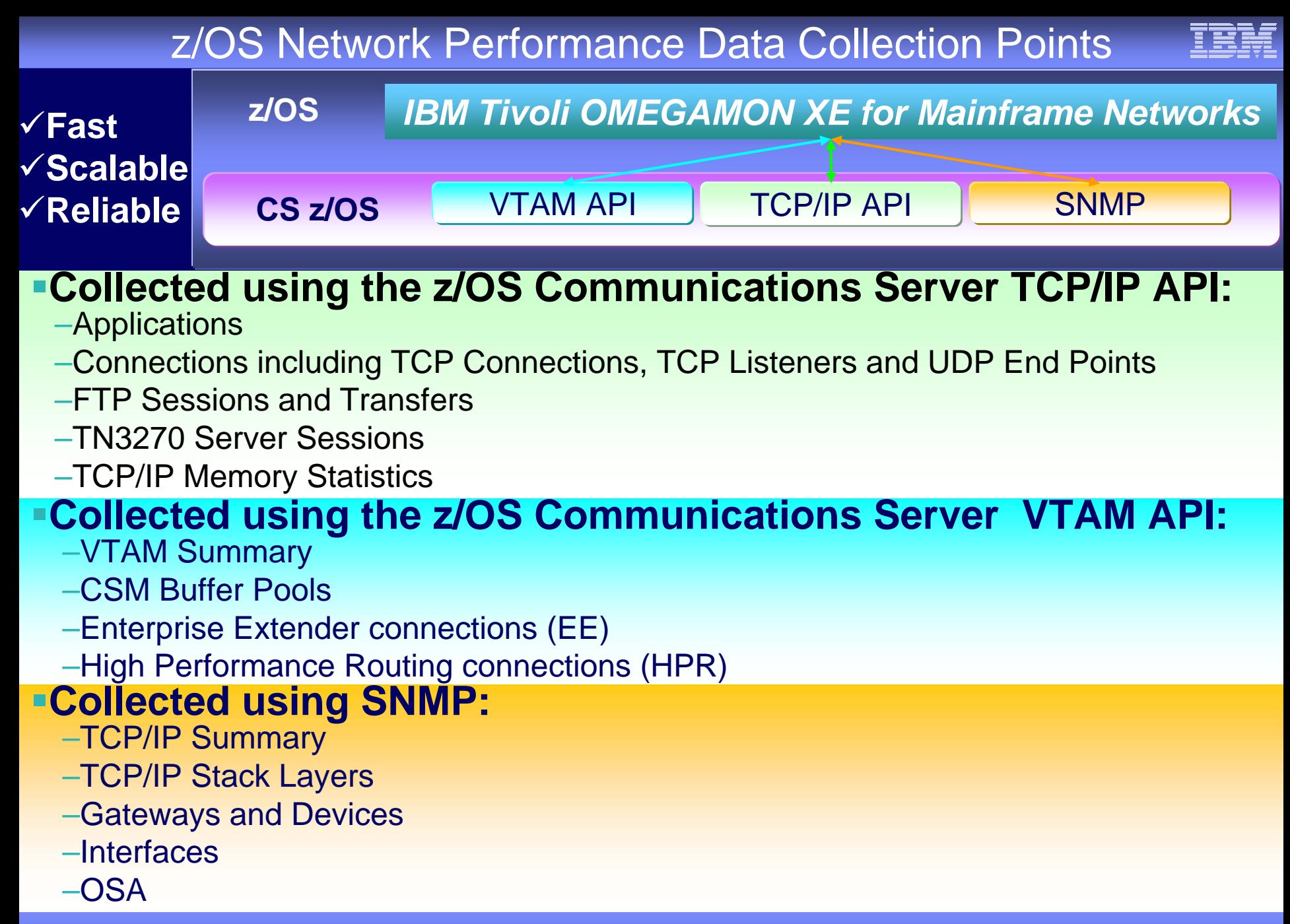

# z/OS TCP/IP Stack

**Storage Storage Buffer**

**Channel Channel Processor Processor**

**Pools**

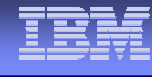

# Why is my TCP/IP stack running so slow?

**Appls TCP/IP z/OS**

**Stack**

- •**Statistics by Stack**
- •**Receive and Transmit rates**

 $S$ ervers

•**Segment Errors**

**Network Network**

**Network ClientsClients Clients**

•**Out of order errors**

**z/OS**

# **Business Unit Optect Intermittent Problems**

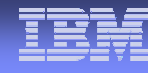

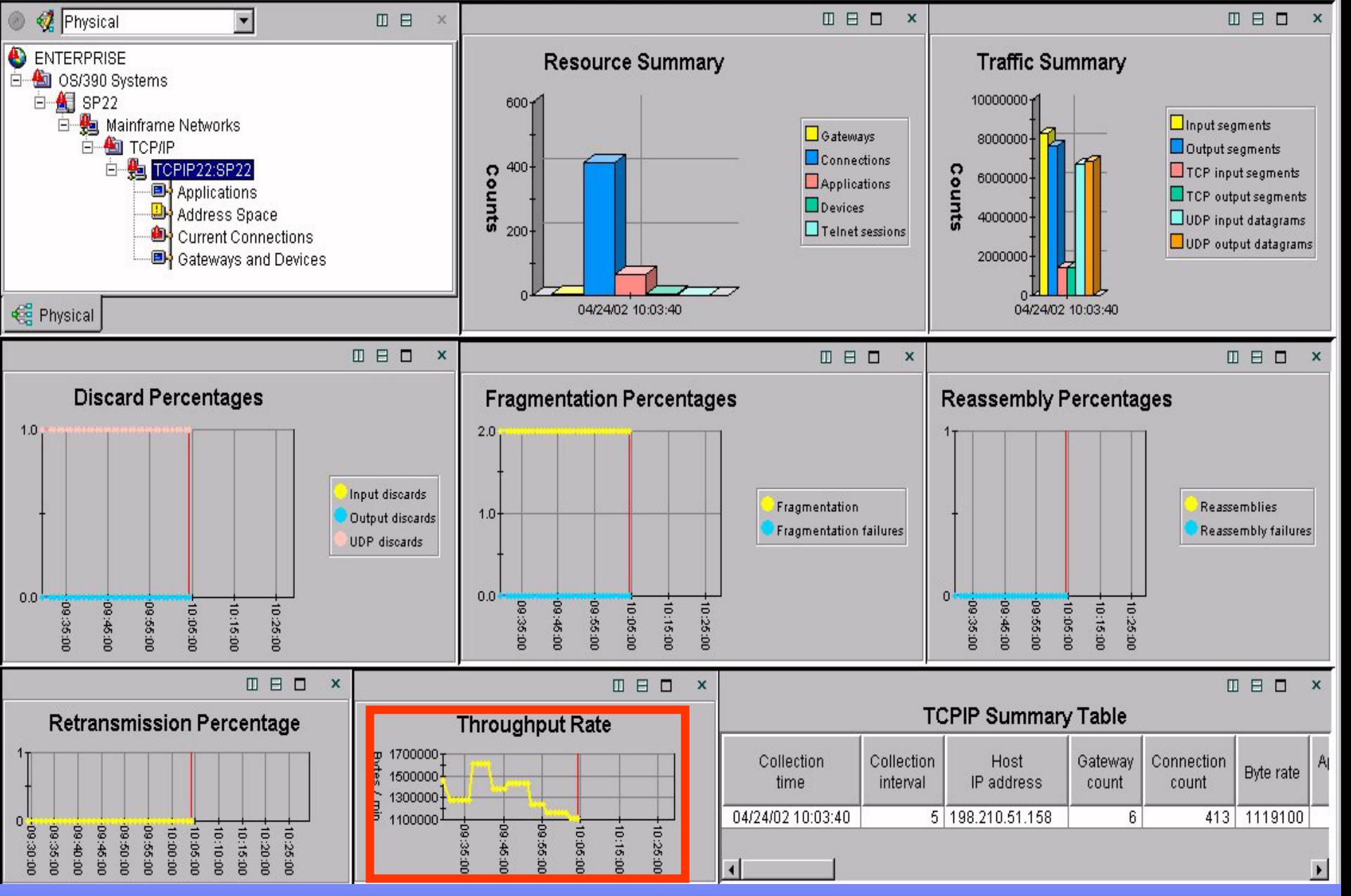

#### Historical Trend Data

#### Busing Response Erratic Response Time Highlighted

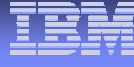

 $-\times$ 

**□ □ □ □** 

### **Connections Summary Table**

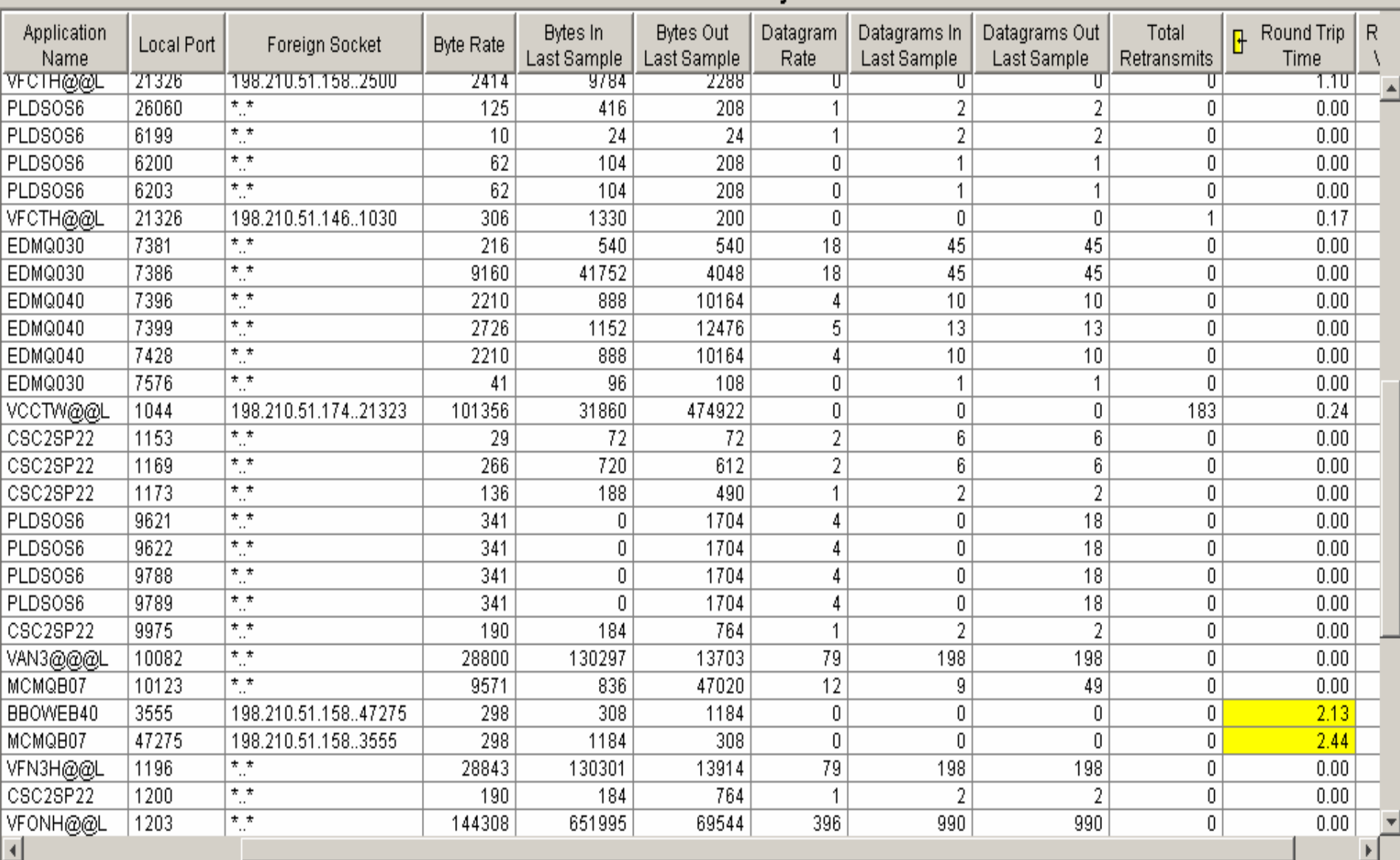

#### NAW VIAM WOL New VTAM Workspace

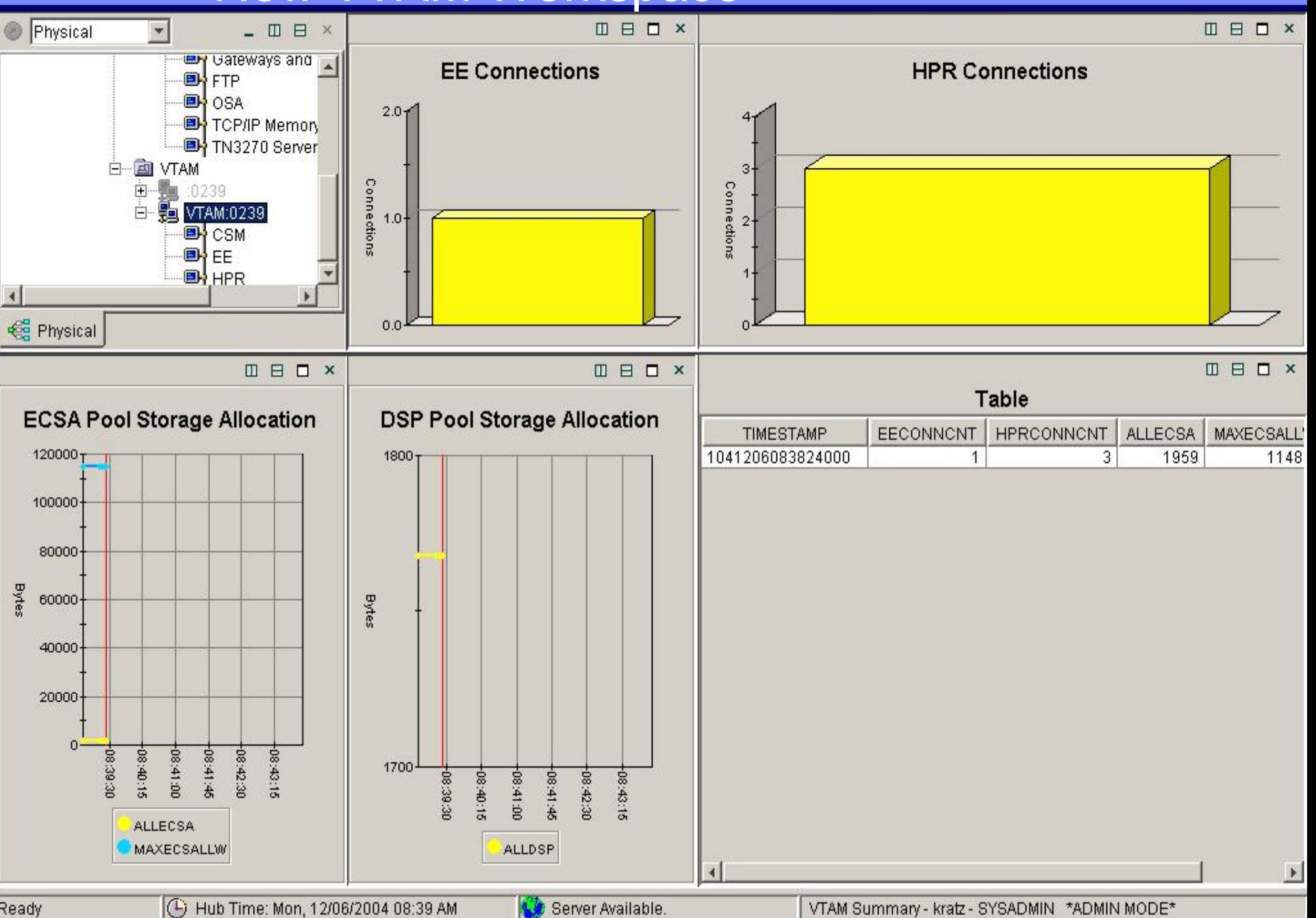

**Ready** 

#### Storage and Ru Storage and Buffer Pools

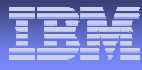

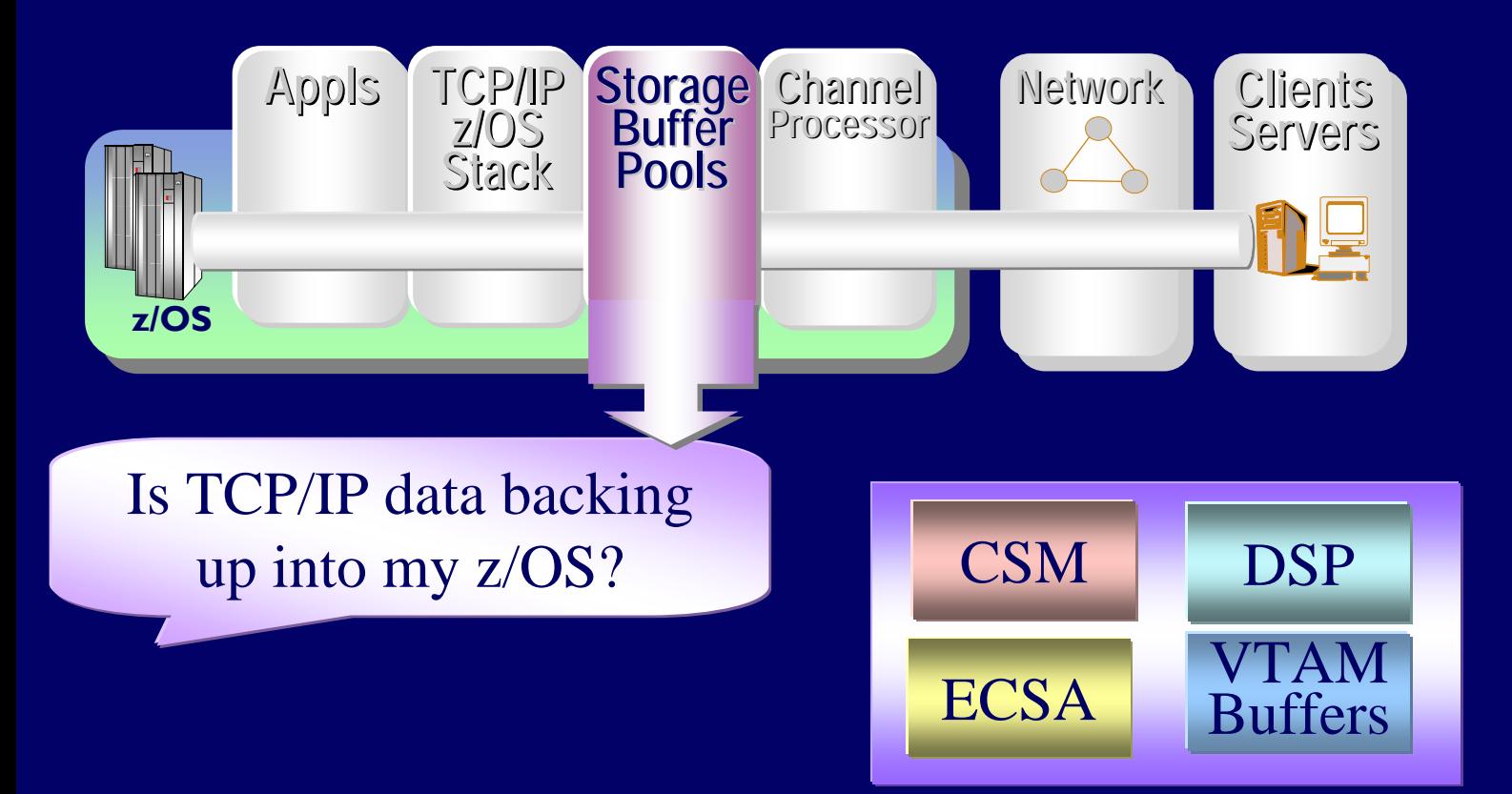

# VTAM Storage

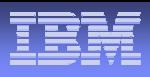

 $-|B|$   $\times$ 

**ALLSTO** 

 $\overline{37}$ 

File Edit View

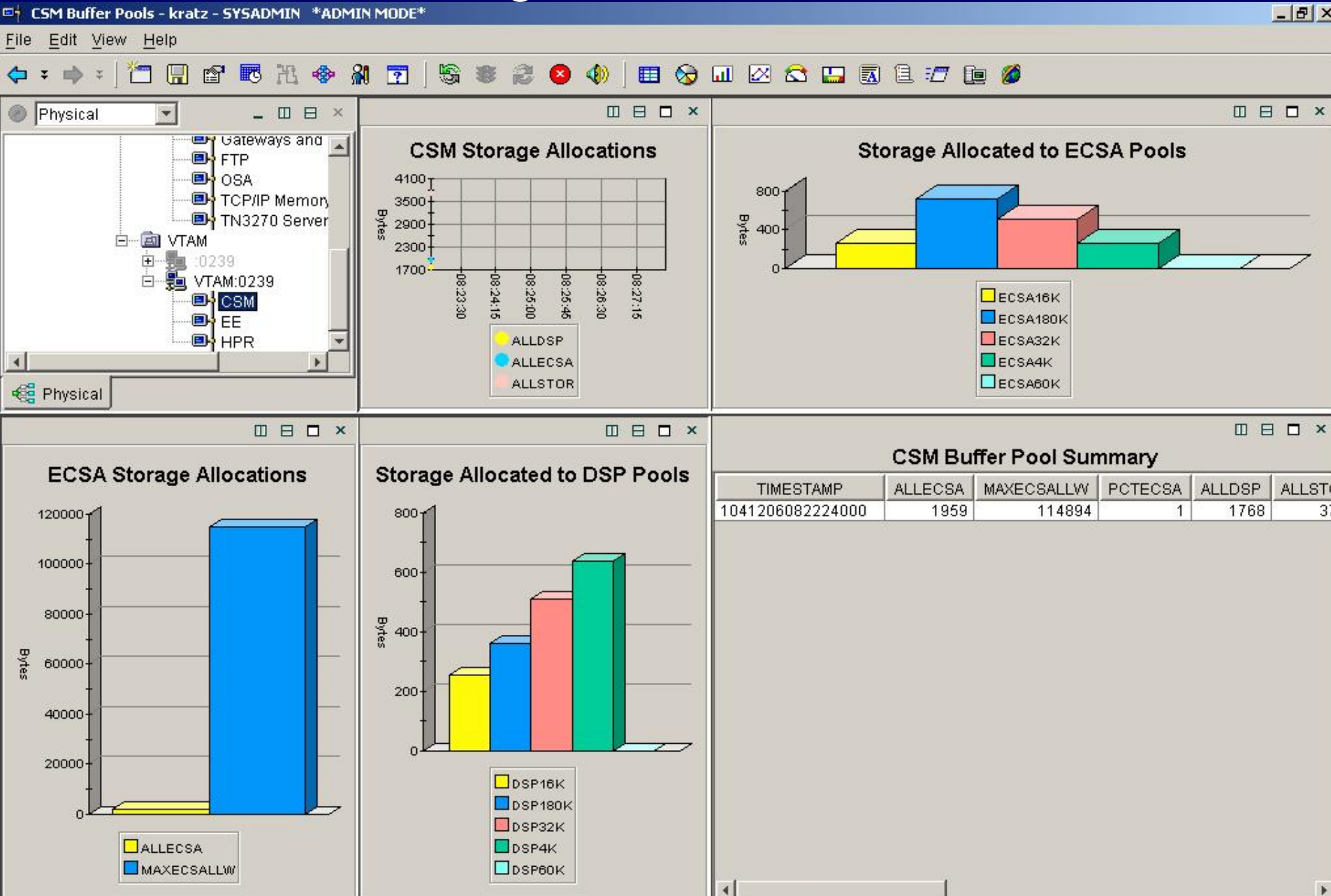

**Ready** 

( + Hub Time: Mon, 12/06/2004 08:22 AM – CBM COM Buffer Pools - kratz - SYSADMIN \*ADMIN MODE \*

#### Business Unit or Product Name TCP/IP Memory

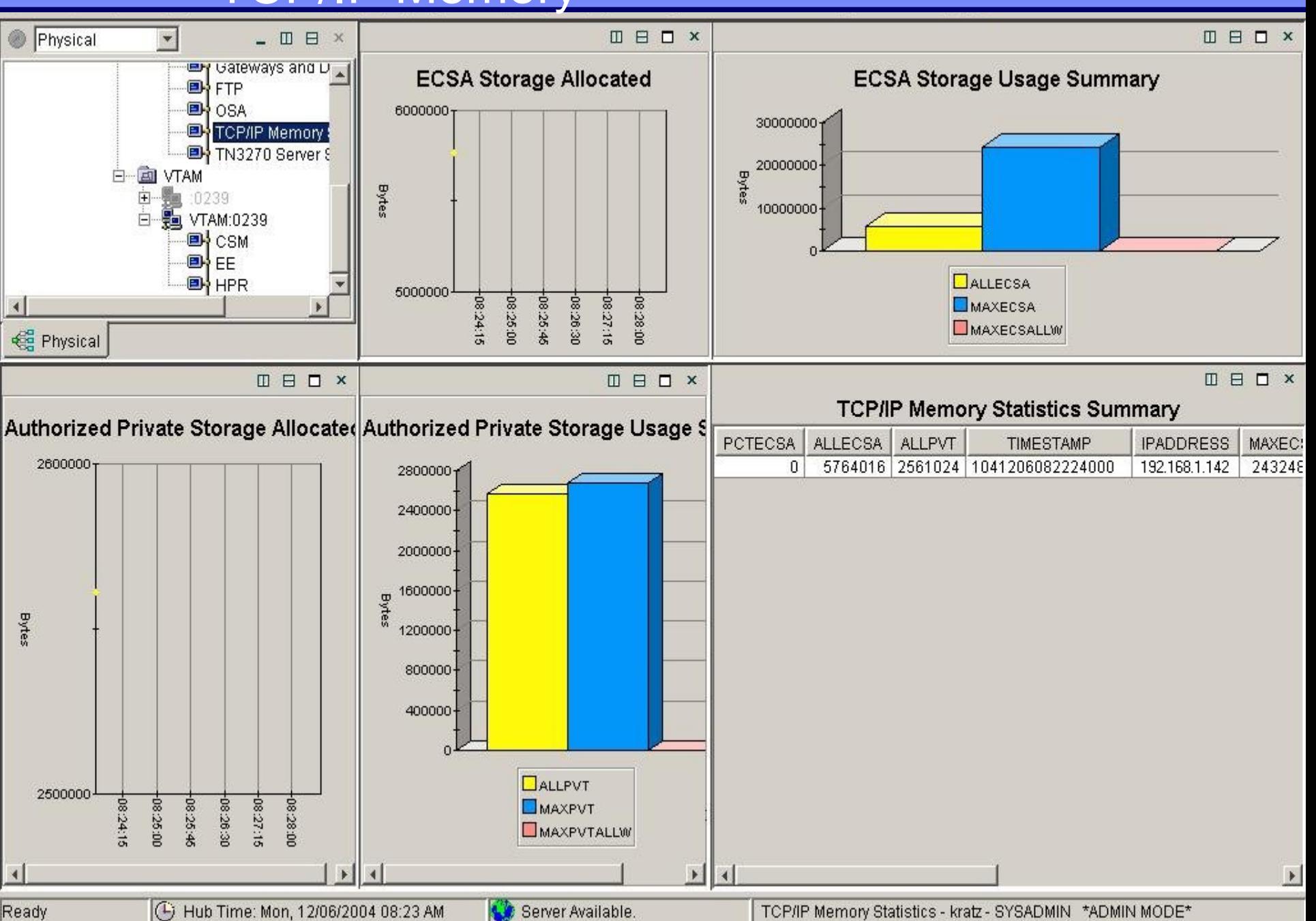

# zSeries Interfaces

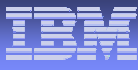

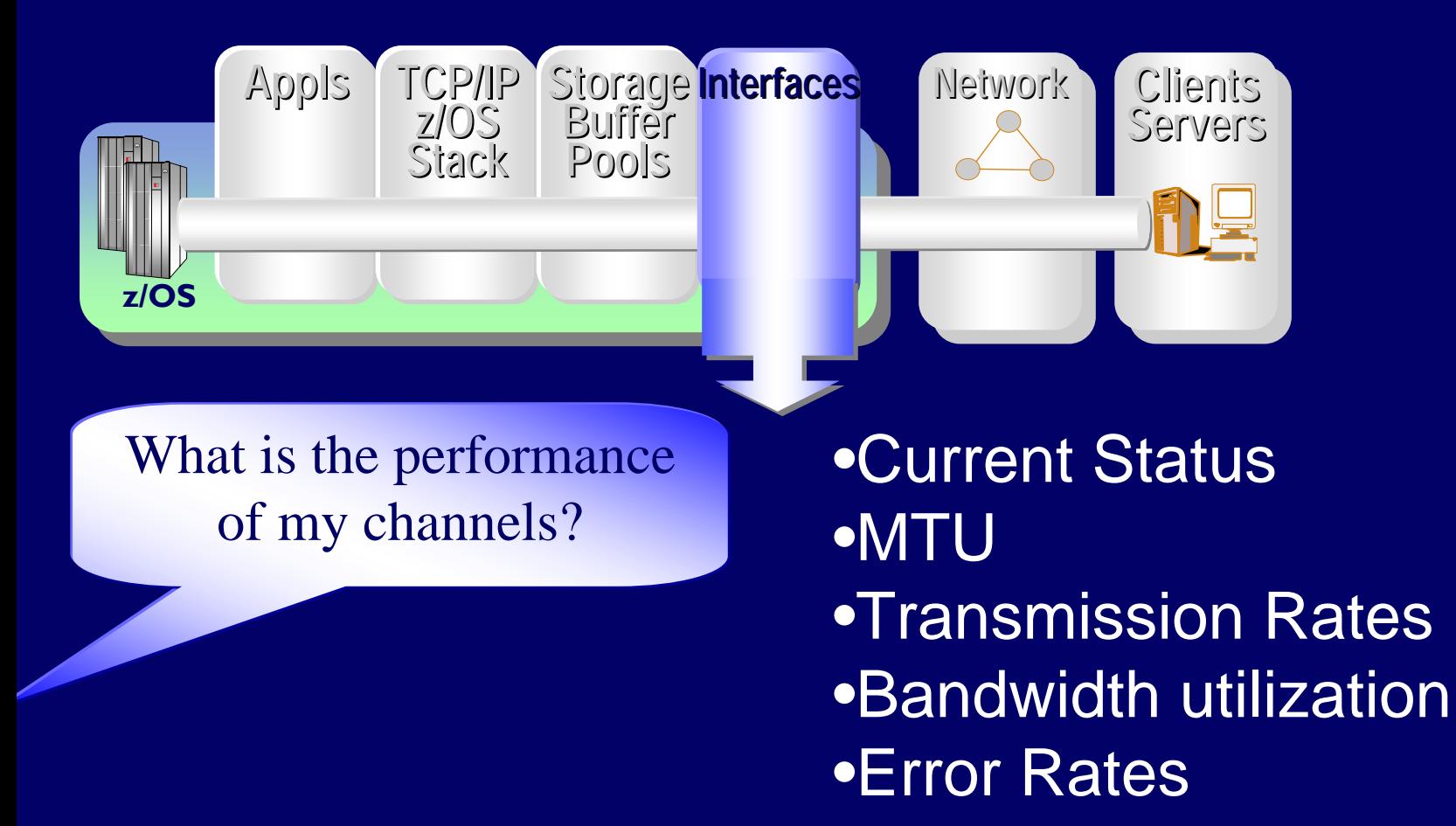

## Interfaces **Interfaces**

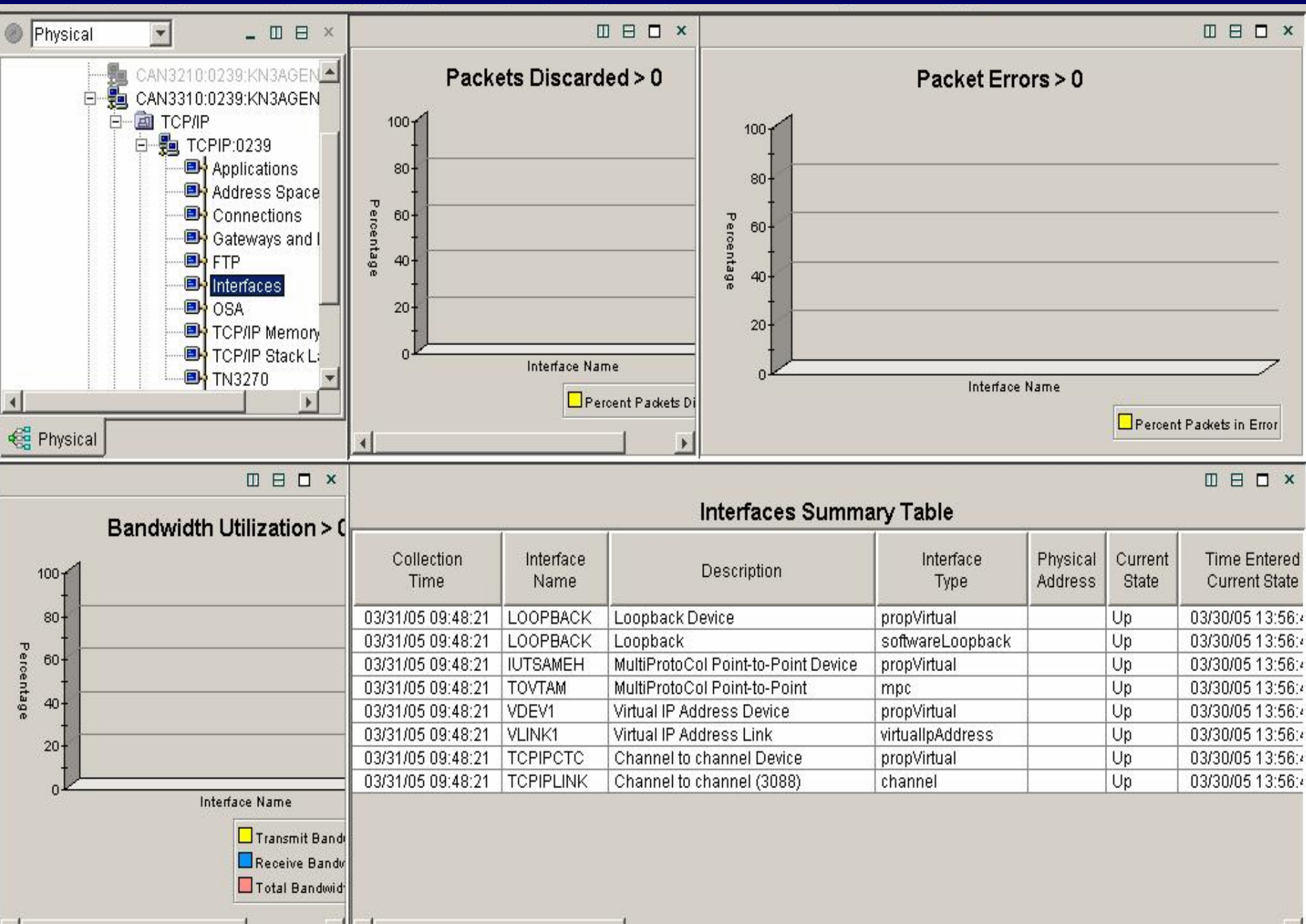

#### DSA Express A OSA Express Adapter

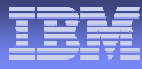

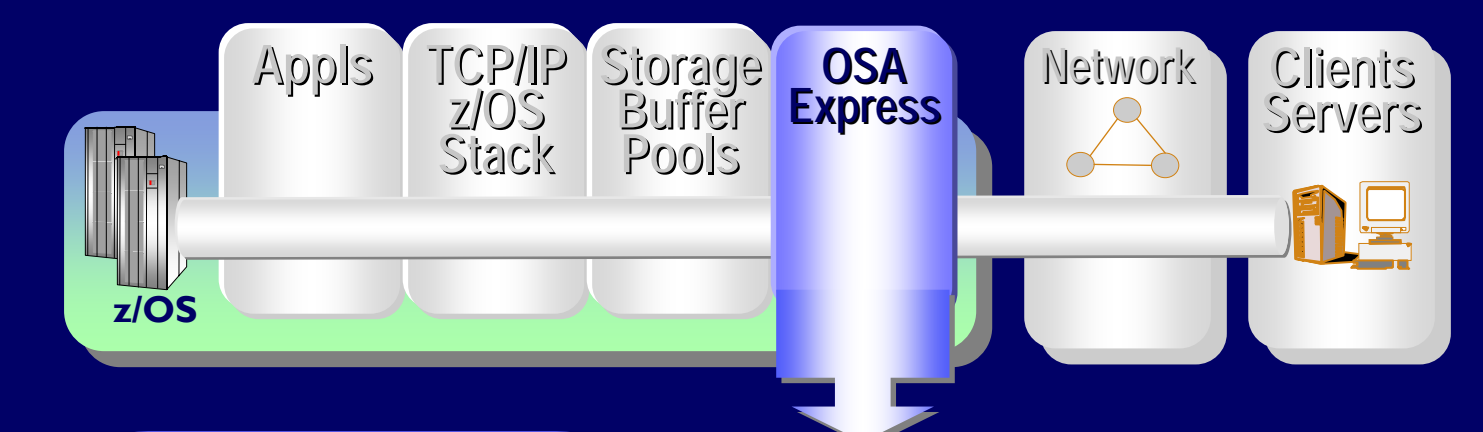

What is my OSA Express adapter utilization

•Utilization •Transmission Rates •Mac address•Channel ID•Port Name•Adapter capacity

#### DSA Express P <u>OSA Express Performance</u>

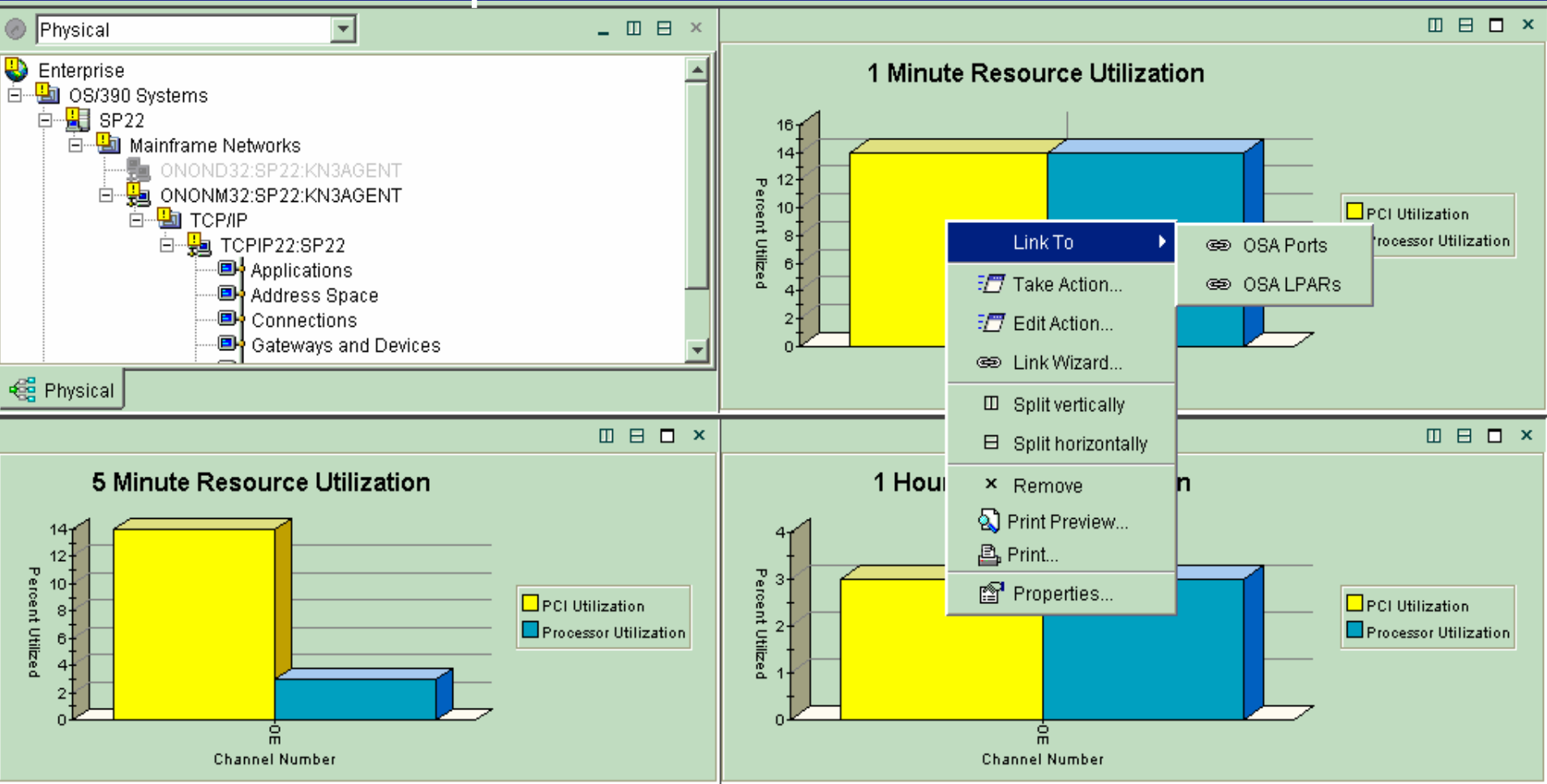

#### **OSA Express Channels Summary**

Channel Channel Share Port Control Unit Micro Code Current Current Subtype Device Name Mode **State LPAR Name** Number Type Indicator Count Number Level **LPAR Number** OSAED  $1$  00A OSADirectExpress FastEthernet NothingConfigured 0329 SP22  $0E$ Online Shared 1077952576 ⊛  $\overline{4}$ (+) Hub Time: Thu, 12/18/2003 08:47 AM Server Available. OSA Channels - MGOUV5 - SYSADMIN Ready

 $\blacksquare$   $\blacksquare$   $\blacksquare$   $\blacksquare$   $\times$ 

**39**

# Applications  $\blacksquare$

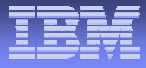

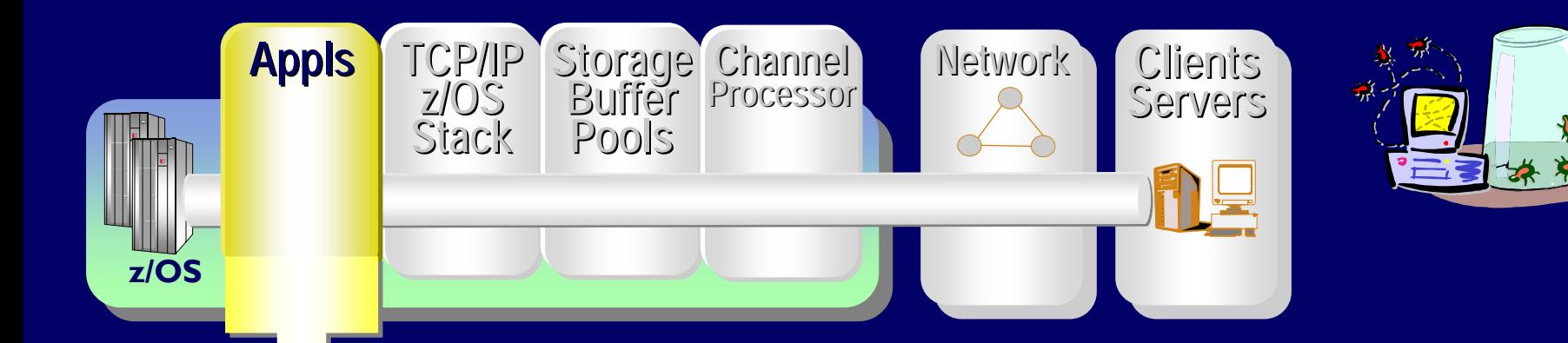

What is wrong with<br>my applications?

•**Connections** •**State, Rate, Backlog, Rejections** •**Last activity time** •**Window Sizes**•**Response Times** •**Retransmissions** •**Transmit / Receive Rates**•**Out of order segments**

# **EXAPPONECITES Applications TCP/IP Performance**

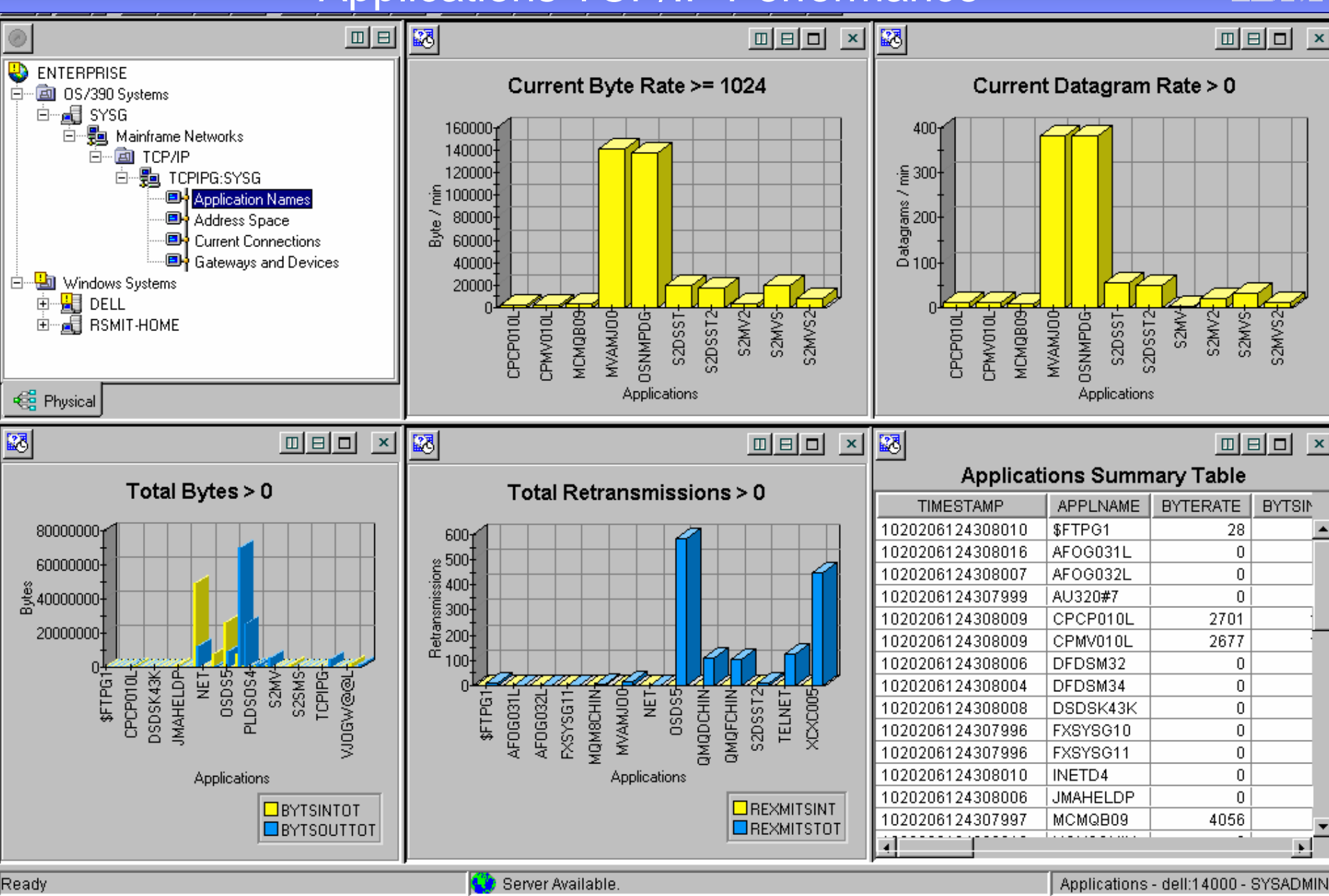

© 2008 IBM Corporation

**41**

# TCP/IP Connections

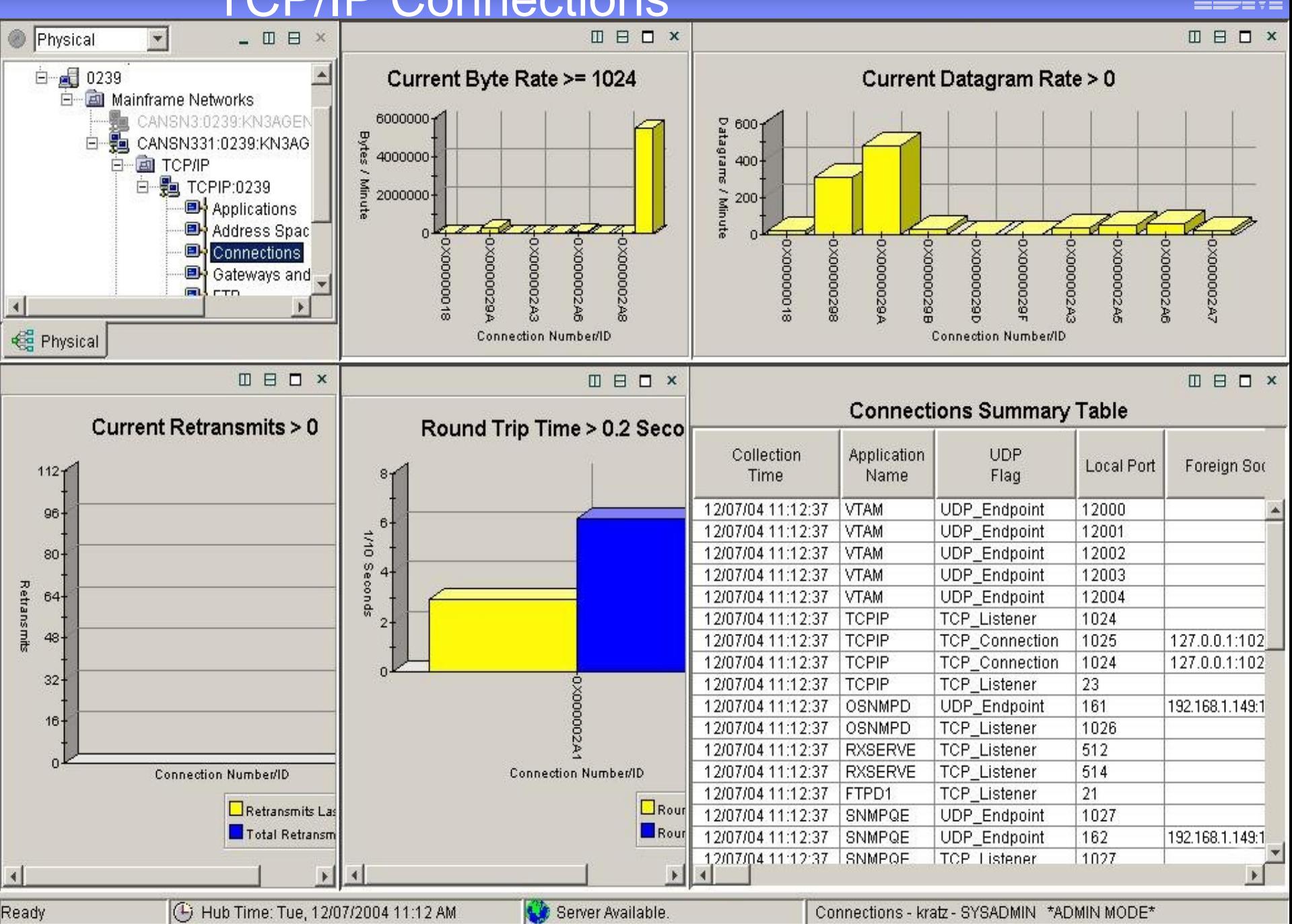

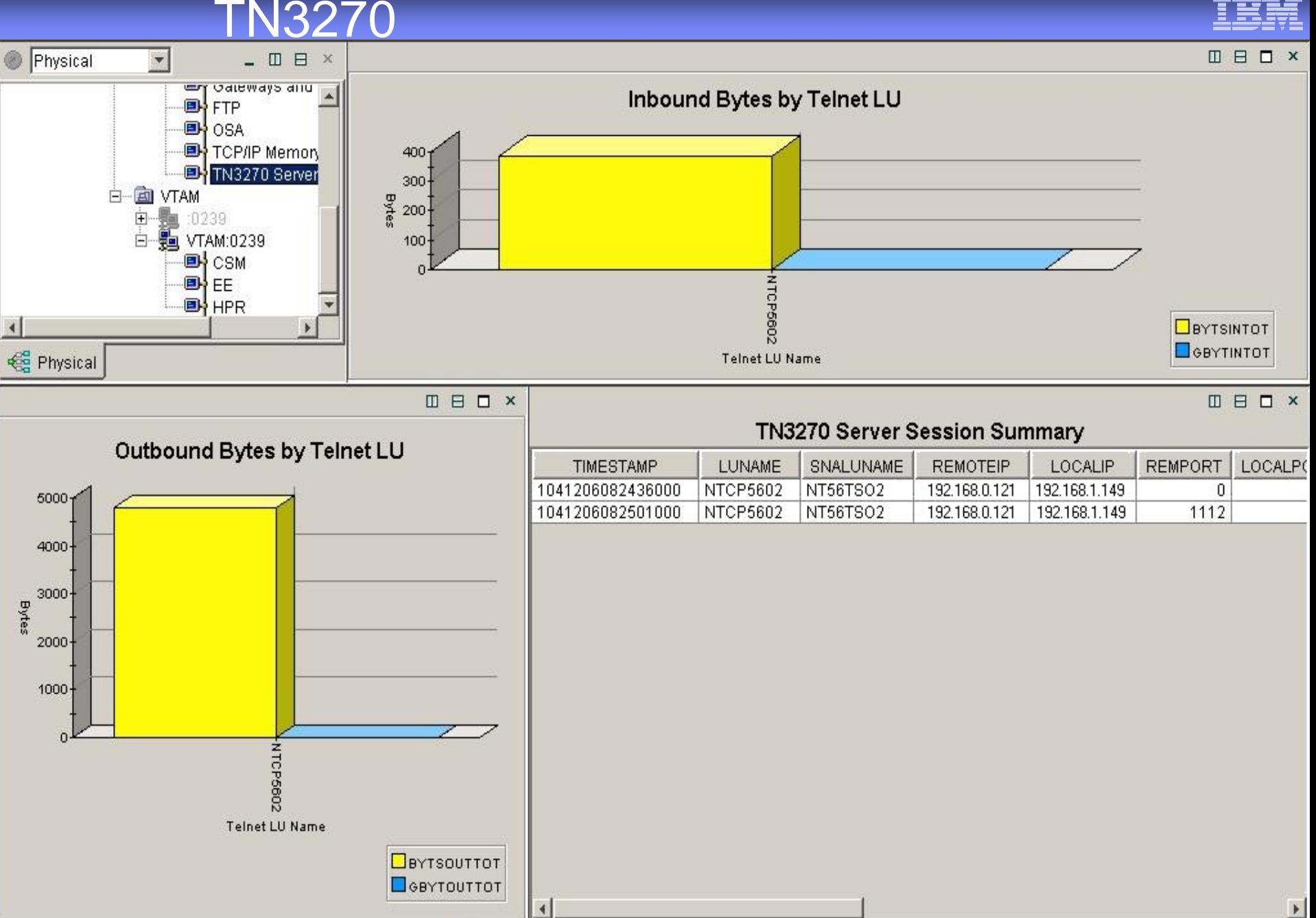

#### Business Putal Enterprise Extender Analysis

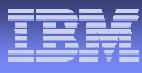

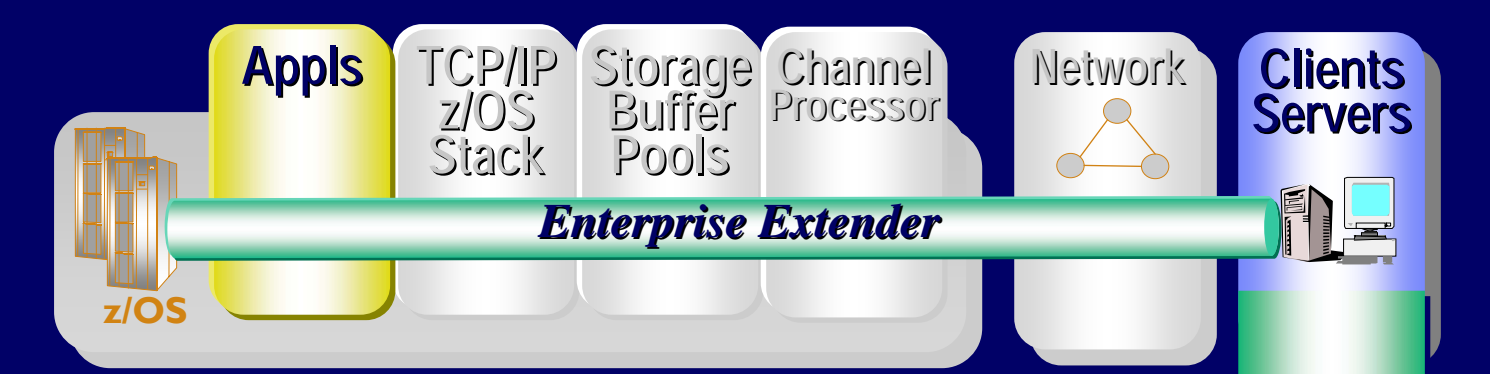

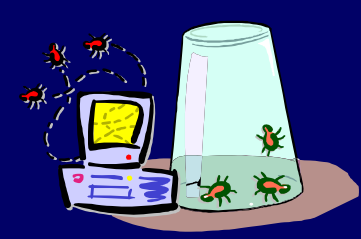

# How is my EE performing? •**EE Analysis**

- **Throughput Rates**
- **Retransmission Rates**
- **RTP Pipes**
- **Sessions**
- **Drill down to Port Details**
- **Type of Service (TOS)**

#### Business Putal Enterprise Extender

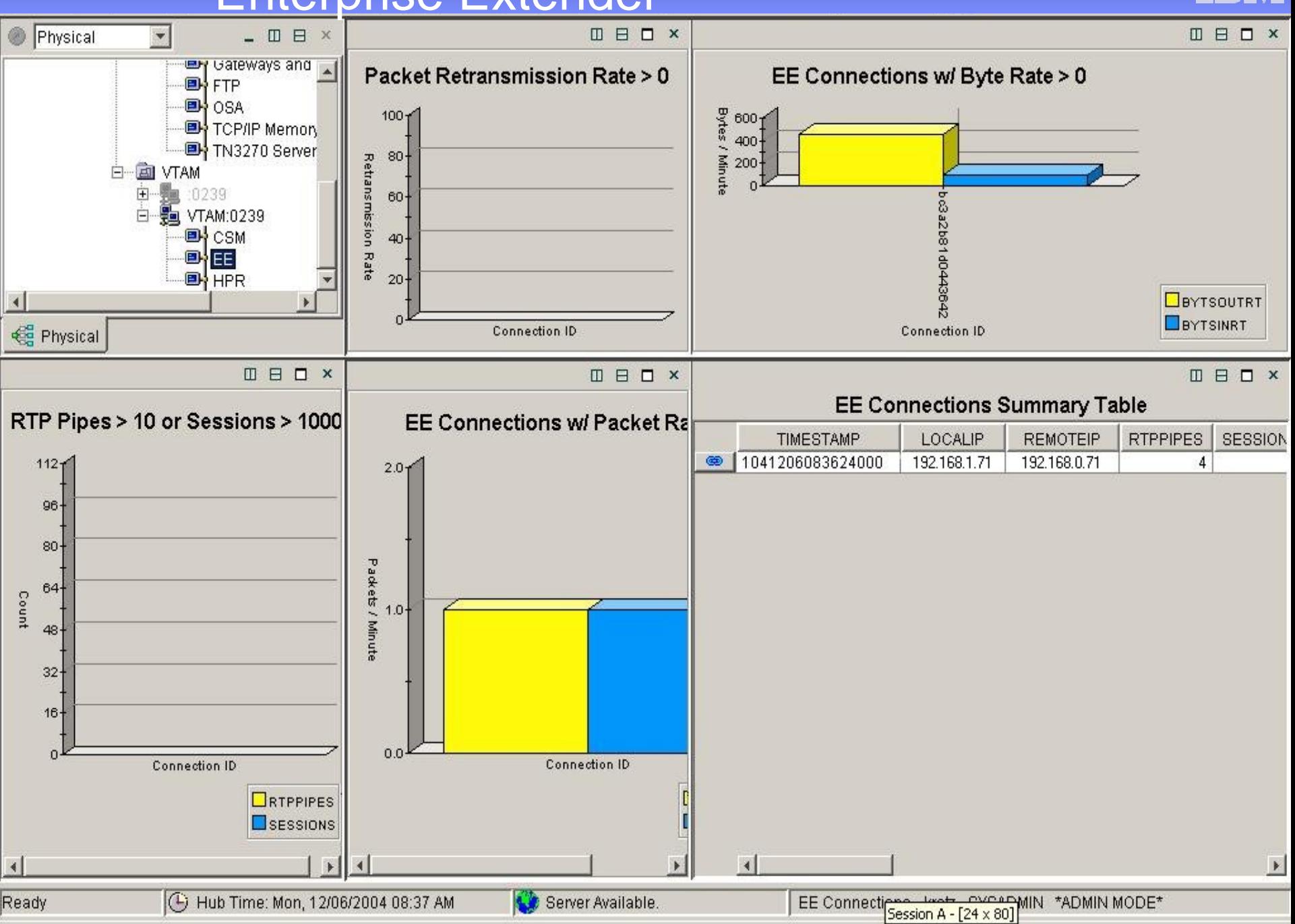

### Hıgh Pertorman High Performance Routing (HPR) Analysis

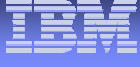

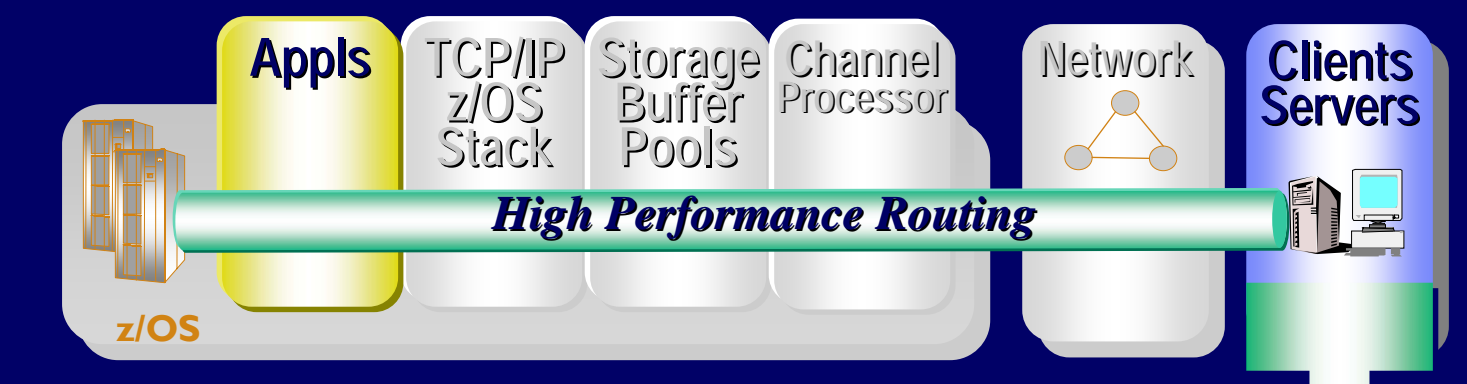

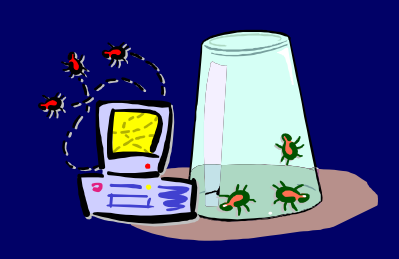

## Is my HPR Congested?

- **HPR Analysis**
	- **Throughput Rates**
	- **Retransmission Rates**
	- **RTP Pipe congestion**
	- **Round trip time**
	- **Sessions, CPnames**
	- **Drill down to link Details**
	- •**Class of Service**

# HPR Performance

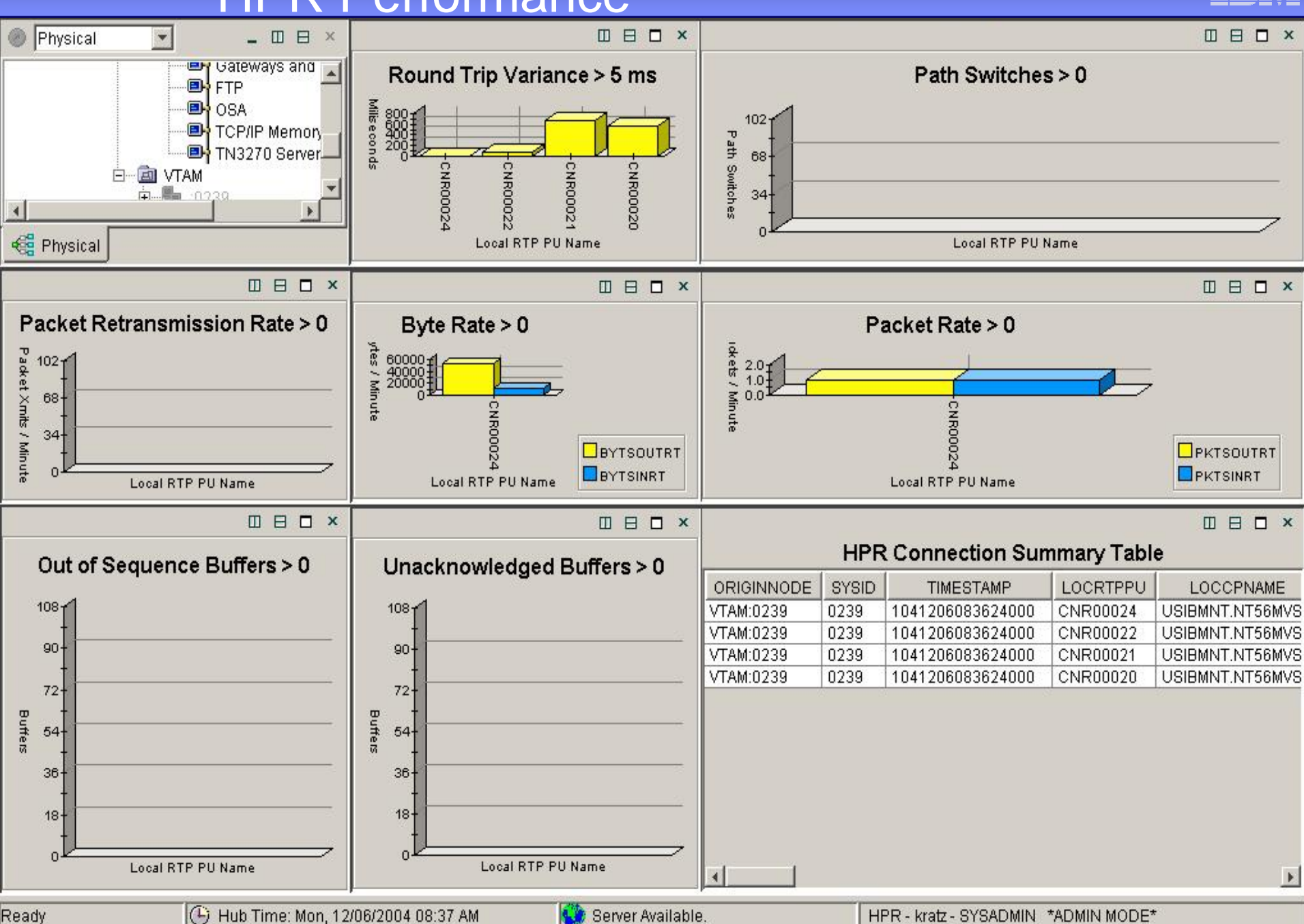

# <u>FTP Analysis Uni</u>

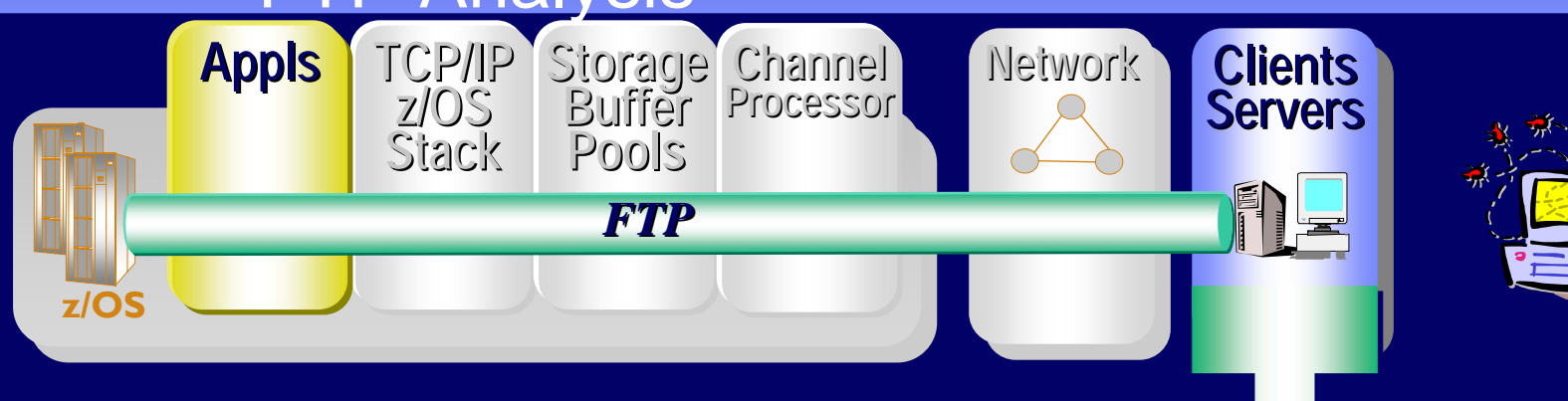

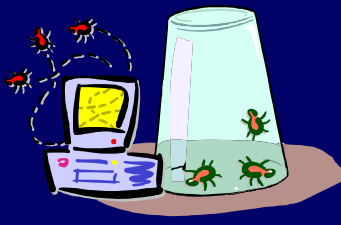

# Who is doing large FTPs during 1st shift?

 $\bullet$ **FTP Analysis**

- **Datasets names**
- **By Bytes**
- **By failures**
- **Last command**
- **Login Failure reason**
- **Transmission Mode**
- **By Application**

# Managing FTPs  $\blacksquare$

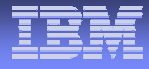

# Why is my FTP performance so bad?

# My Retransmissions are high!

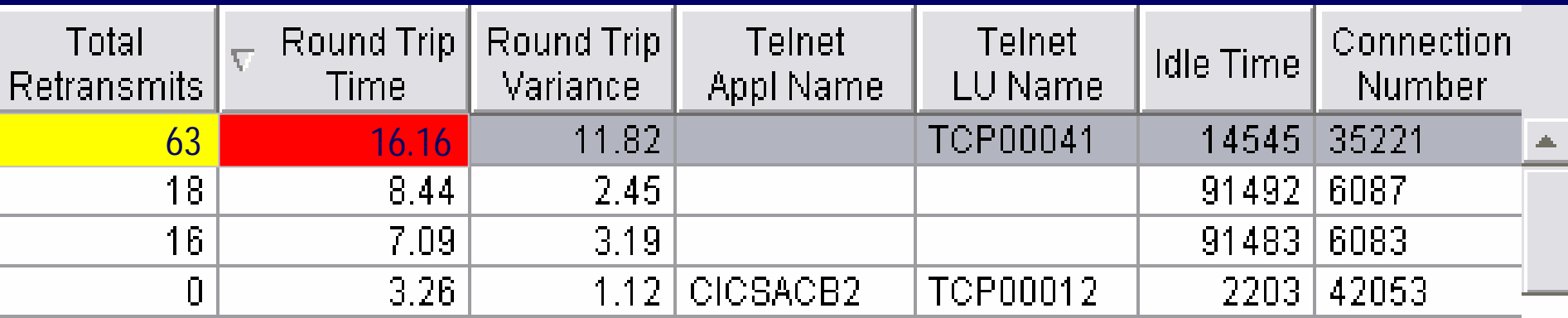

#### $\Box$ omnleted  $\vdash \mathsf{I} \mathsf{P}$ Completed FTP Analysis

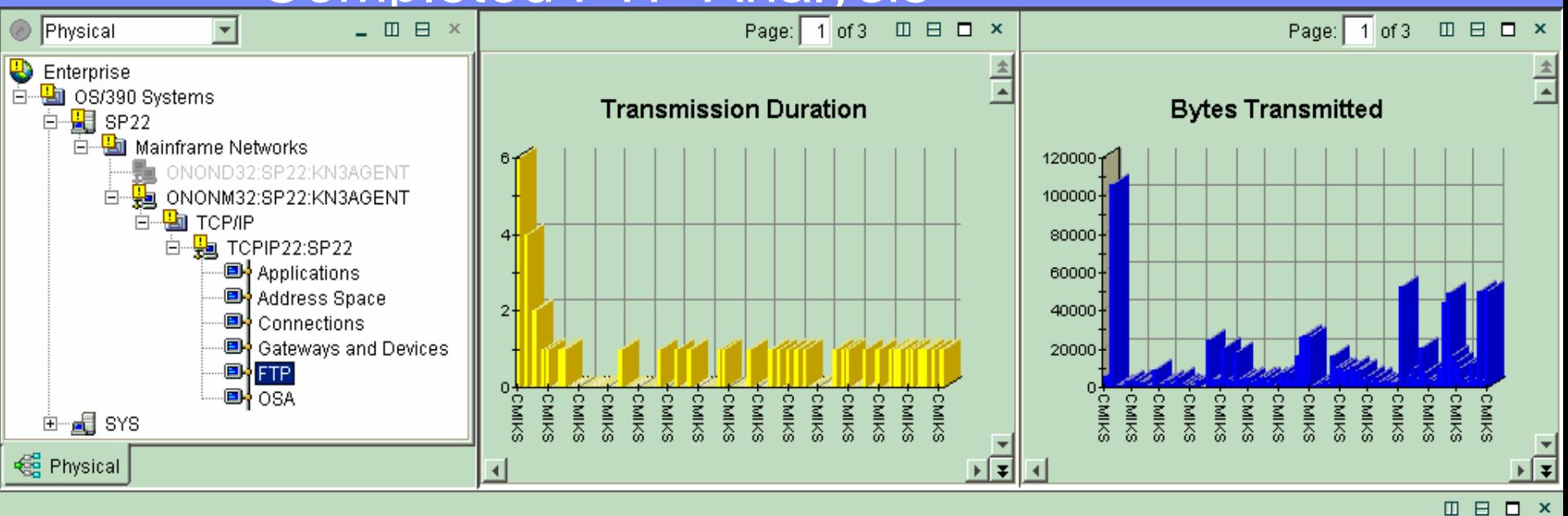

#### **Completed FTP Transmissions**

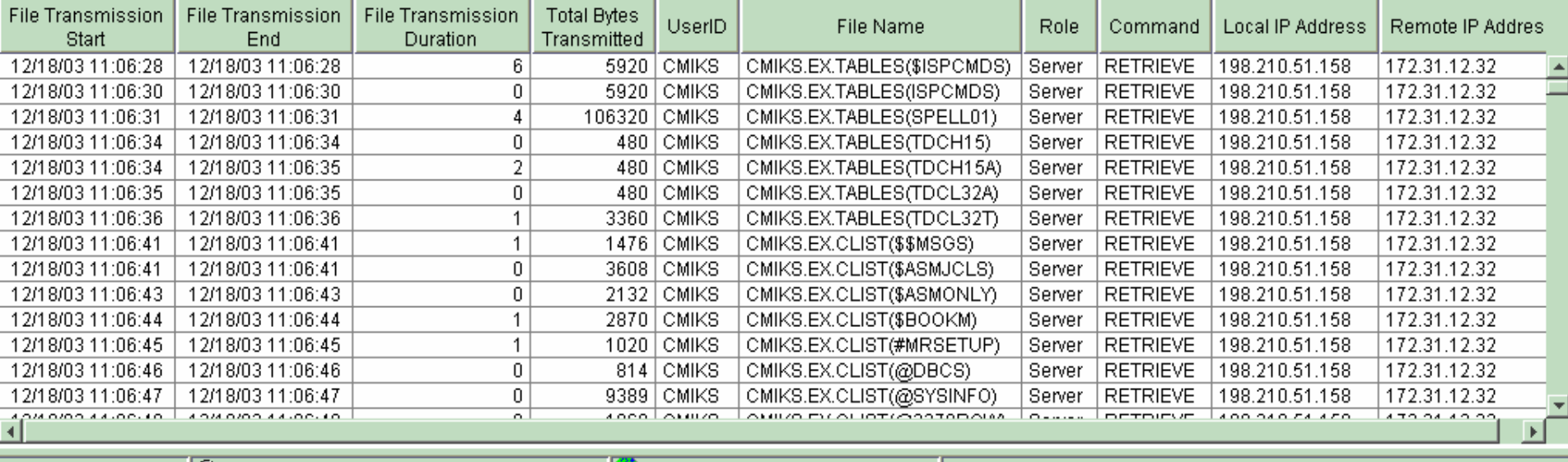

Ready

**50**

 $|$  (4) Hub Time: Thu, 12/18/2003 11:13 AM

Server Available.

Completed FTP Transmissions - MGOUV5 - SYSADMIN

# Situations and Thresholds

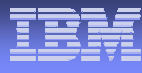

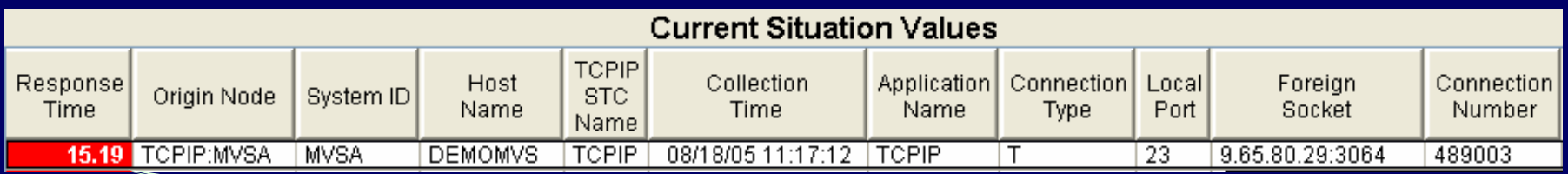

OMEGAMON XE for Mainframe Networks provides: 67 Situations out-of-the-box. 16 of these situations are auto-started

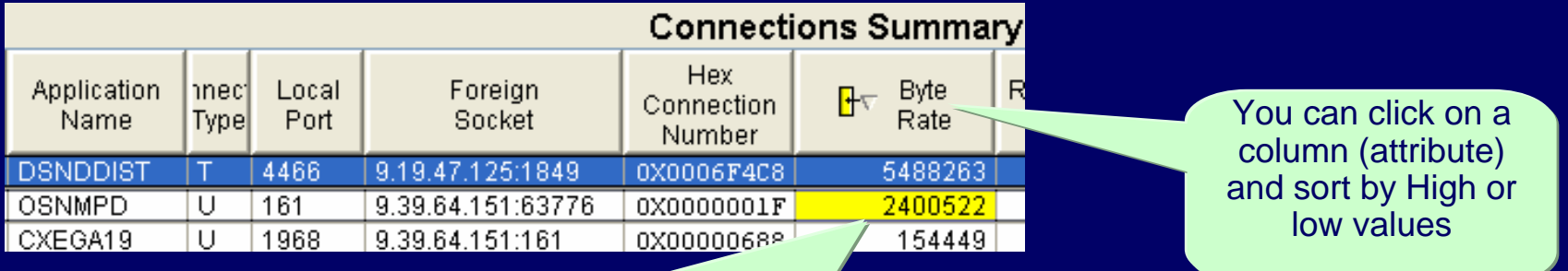

Out-of-the-box Threshold values are provided for most metrics (attributes). When the threshold is exceeded, the column that displays the metric gets an icon AND the resource is highlighted as Warning (Yellow) or Critical (Red).

© 2008 IBM Corporation

## VTAM Situations  $\blacksquare$

**52**

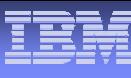

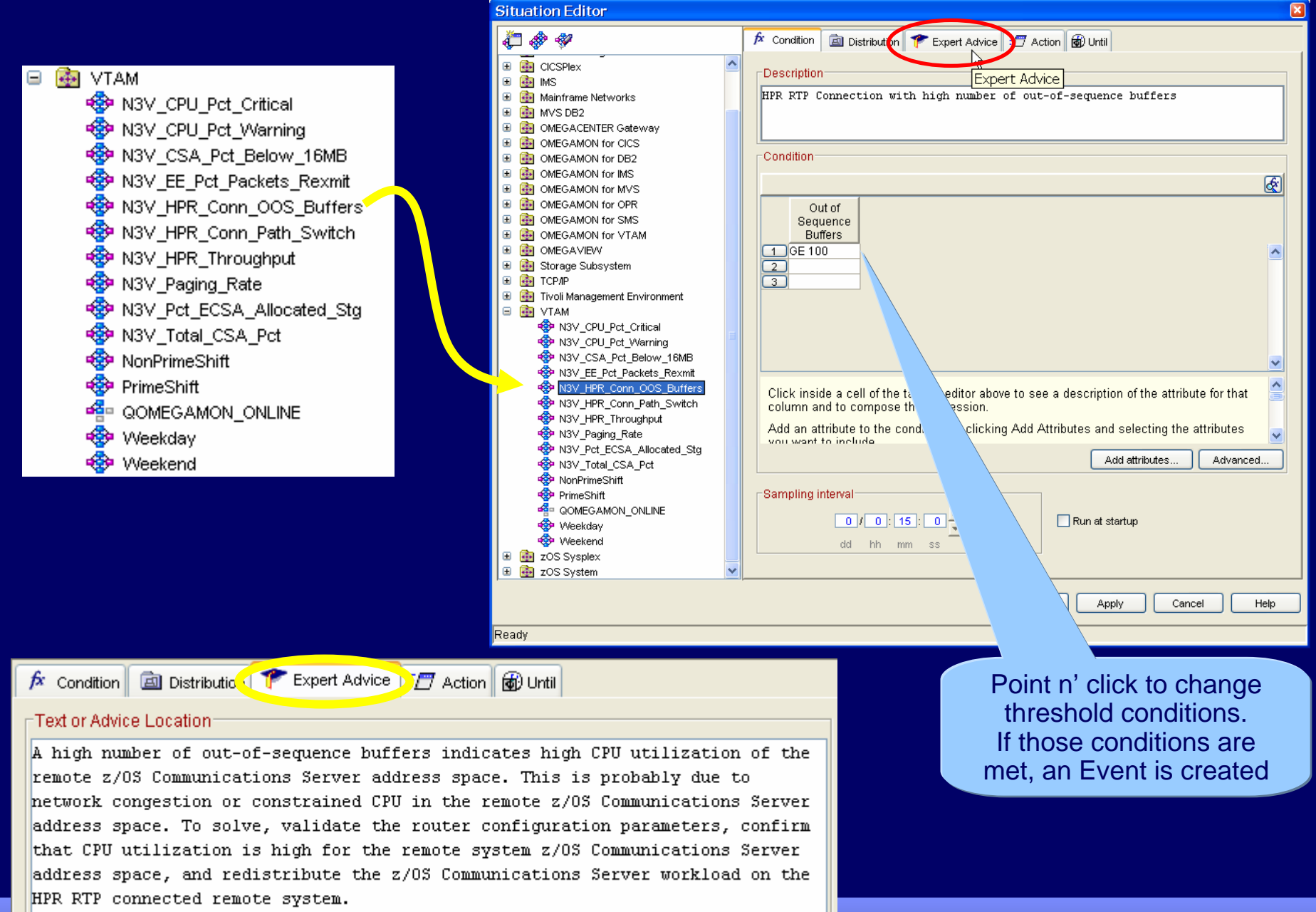

© 2008 IBM Corporation

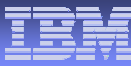

# TCP/IP Situations

Θ

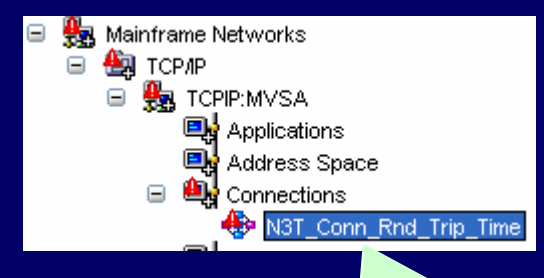

### OMEGAMON 101: You can monitor Events (which are triggered by Situations meeting target conditions) from the Navigation Tree or the Event Console

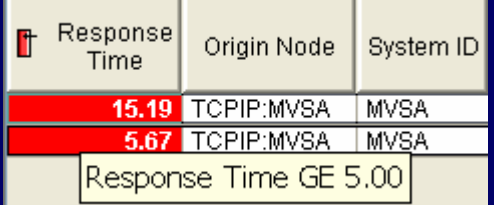

#### **REAL TOPAP** Sep N3T Appl Backlog Conns Rejected <S® N3T Appl Byte Rate + N3T\_Appl\_Connections\_in\_Backlog **ED** N3T Appl Datagram Rate **C** N3T Appl FTPD1 Rate **Co** N3T Appl Not Accepting Conn <S N3T\_Appl\_Pct\_Datagrams\_Discd **ED** N3T Appl Pct OO Segments **Co** N3T Appl Pct Segs Rexmit <S® N3T Appl Reject Conn Se N3T Appl Reject Conn Resource Se N3T Appl Reject Conn WorkSpike **Count** Appl\_Retransmission Count Se N3T\_Conn\_Backlog\_Conns\_Rejected <SP N3T\_Conn\_Byte\_Rate N3T\_Conn\_Connections\_in\_Backlog **Conn Current Retransmits** <SP N3T\_Conn\_Datagram\_Rate <S N3T\_Conn\_Pct\_Datagrams\_Discd <SP N3T\_Conn\_Pct\_OO\_Segments <Sep N3T\_Conn\_Pct\_Segs\_Rexmit <SP N3T\_Conn\_Rnd\_Trip\_Time + N3T\_Conn\_Rnd\_Trip\_Variance **※** N3T\_Connection\_Count <SPU\_Pct\_Critical <SP N3T\_CPU\_Pct\_Warning + N3T\_CSA\_Pct\_Below\_16MB चट्टी N3T\_Device\_Status\_Active <SP N3T\_Device\_Status\_Inactive मुक्ती N3T\_Fragmentation\_Failure\_Pct <SP N3T\_Fragmentation\_Pct <SOP N3T\_IF\_Rcv\_Util

<SP N3T\_IF\_Util

**SO N3T IF Xmt Util ED** N3T Input Discard Pct <SSP N3T IP Out Disc Se N3T\_OSA\_Chan\_PCI\_Busy\_Pct\_5Min Se N3T\_OSA\_Chan\_Pro\_Util\_Pct\_5Min **E** N3T\_OSA\_Utilization <S>N3T\_Output\_Discard\_Pct +SP N3T\_Paging\_Rate Se N3T Pct Auth Pvt Allocated Stg <SHOP N3T\_Pct\_ECSA\_Allocated\_Stg **SO** N3T Pct IF Err <SP N3T Pct IF In Err **S** N3T Pct IF Out Err **B** N3T Pct IF Pkt Disc <SP N3T Pct IP In Disc < Depay Pct TCP OO Seqs <SEP N3T Reassembly Failure Pct <SP N3T Reassembly Pct <SP N3T Retransmission Pct <SP N3T\_TCP\_Conn\_Drop <sup>e</sup>r N3T\_TCP\_In\_Errs **B** N3T TCP Probes <SP N3T\_Telnet\_Pool\_Usage\_Critical **€ું•** N3T\_Telnet\_Pool\_Usage\_Warning **ণ্ট্রি>** N3T\_Throughput\_Rate SP N3T\_Total\_CSA\_Pct <SP N3T\_UDP\_Discard\_Pct NonPrimeShift **PrimeShift** <del>f</del>e QOMEGAMON\_ONLINE **E** Weekday **<sup>n</sup>** Weekend

# OMEGAMON XE Environment

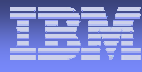

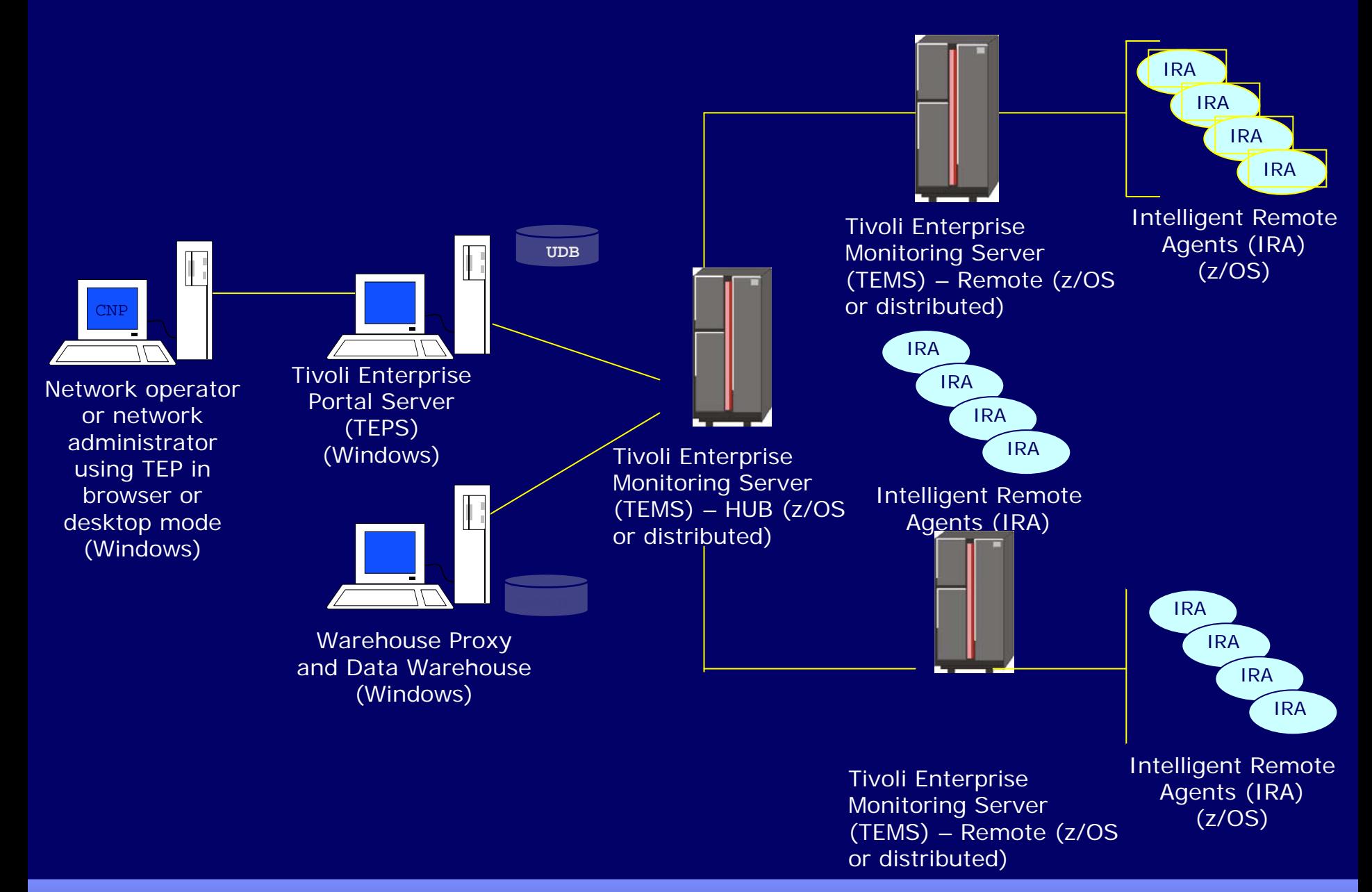

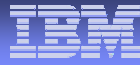

### Terminology Moving Forward

As part of the ITM 6.1 effort, the Candle platform components have been renamed as follows:

Tivoli Name

Candle Name

OMEGAMON Platform

CandleNet Portal (CNP) CandleNet Portal (CNP)

Tivoli Monitoring Services

CandleNet Portal Server (CNPS) Tivoli Enterprise Portal Server (TEPS)

Candle Management Server (CMS) Tivoli Enterprise Monitoring Server (TEMS)

# OMEGAMON XE Platform Prerequisites

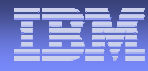

### **Candle Management Server**

– z/OS, Windows (2000, XP Pro, 2003 Server), AIX, HP, Solaris

### **CandleNet Portal Server**

– Recommended hardware –

– Intel P4 server capable of running Windows 2003, XP Pro or 2003 Server and DB2 UDB 8.1

– Windows 2000, XP Pro, 2003 Server

– DB2 8.1 (recommended) **OR** Microsoft SQL Server version 7.0 or 2000 **OR** MSDE

– Java 1.3.1\_04 or higher

### **CandleNet Portal**

– Recommended hardware –

– Intel system capable of running Windows XP Pro or Windows 2000

– Windows XP Professional Edition w/SP 1 (or higher) or Windows 2000 w/SP 3 (or higher)

### – **CNP Desktop Client**

– requires Sun Java v1.3.1\_04 thru v.1.4.2\_07

– (excluding the 1.4.0 and 1.4.1 versions)

– **CNP Browser** Client requires Internet Explorer 6 (or higher)

– with J<u>a</u>va Plug-in (same Java release levels as above)

### **Warehouse Proxy and Candle Data Warehouse**

– Recommended hardware –

– Intel P4 server capable of running Windows 2003, XP Pro or 2003 Server and Microsoft<br>SQL Server version 7.0 or 2000

– Windows 2000, XP Pro, 2003 Server

– Microsoft SQL Server version 7.0 or Microsoft SQL Server 2000 (with fix pack 3)

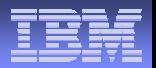

- **Contract Contract Contract Contract Contract Contract Contract Contract Contract Contract Contract Contract Co**  OMEGAMON XE for Mainframe Networks IRA
	- z/OS 1.4 (or higher).
	- maintenance on z/OS 1.4 and z/OS 1.5.
- OSA-Express adapters
	- Either OSA/SF or SNMP direct
		- Must be configured and running in order to collect OSA statistics.
	- The OSA-Express support has been modified to support the latest version of the OSA-Express MIB. To support this MIB, the Licensed Internal Code (LIC) levels of the OSA-Express adapters must meet the following criteria:
	- OSA module on a z900 or z800 system
		- LIC version of 3.33 or higher installed
	- OSA module on a z990 processor
		- all LIC levels are supported.

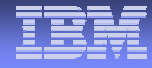

### Required maintenance on z/OS 1.4:

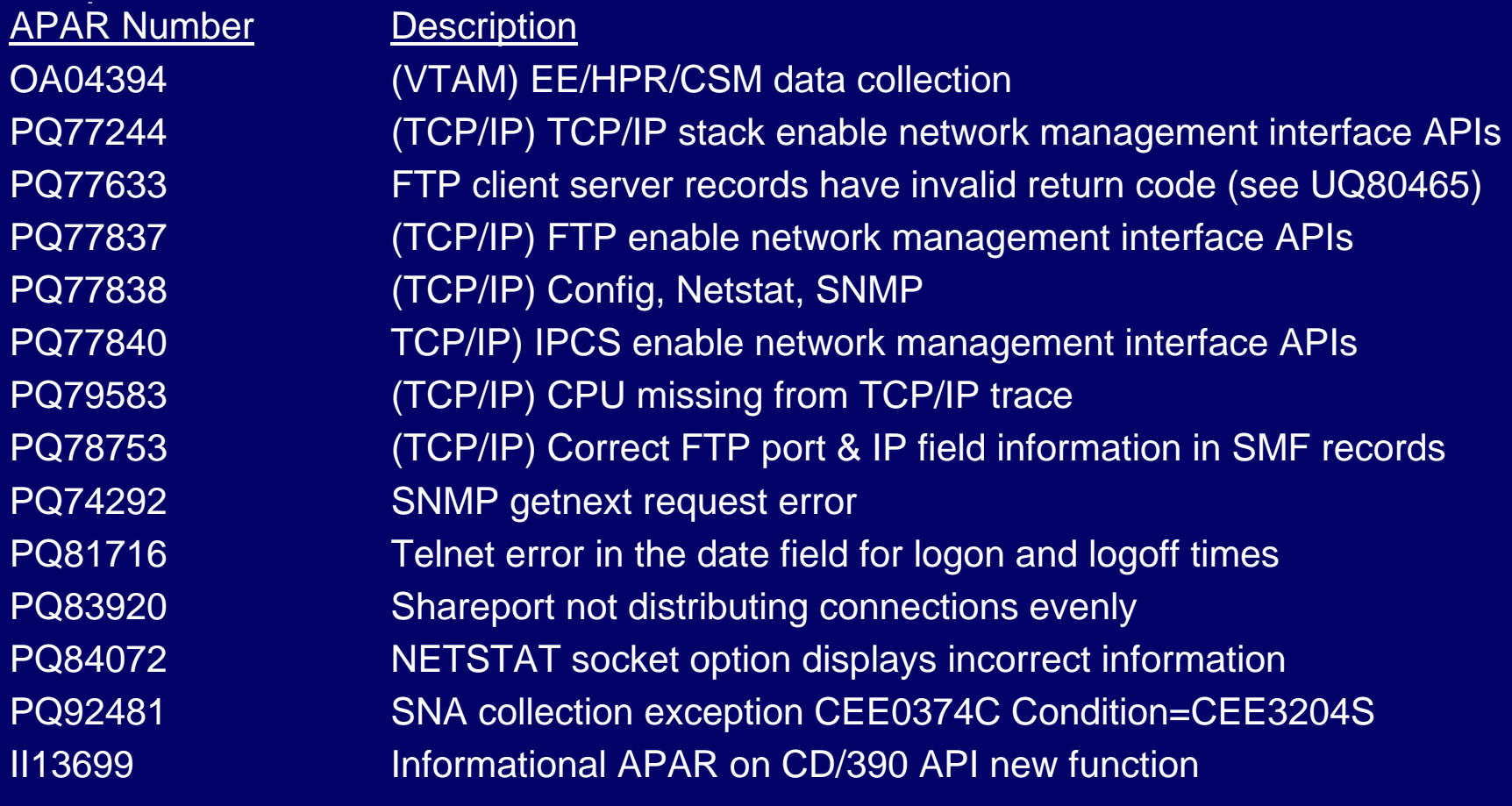

### Required maintenance on z/OS 1.5:

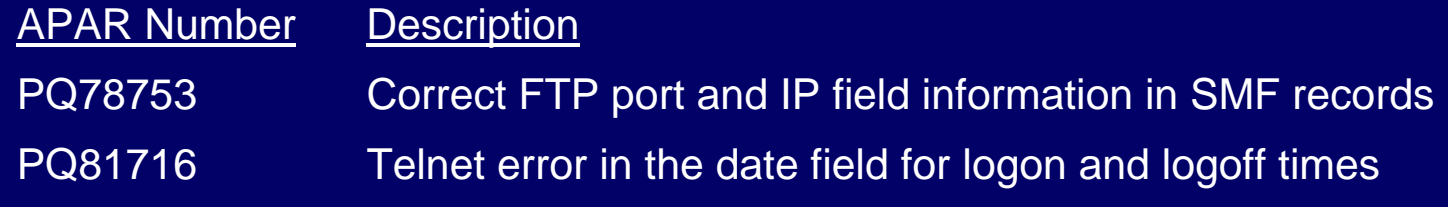

### Where to an tor Where to go for more information

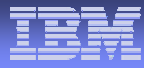

http://www.ibm.com/software/tivoli/sw-atoz/index.html Product overviews, Manuals, Demos, and Support

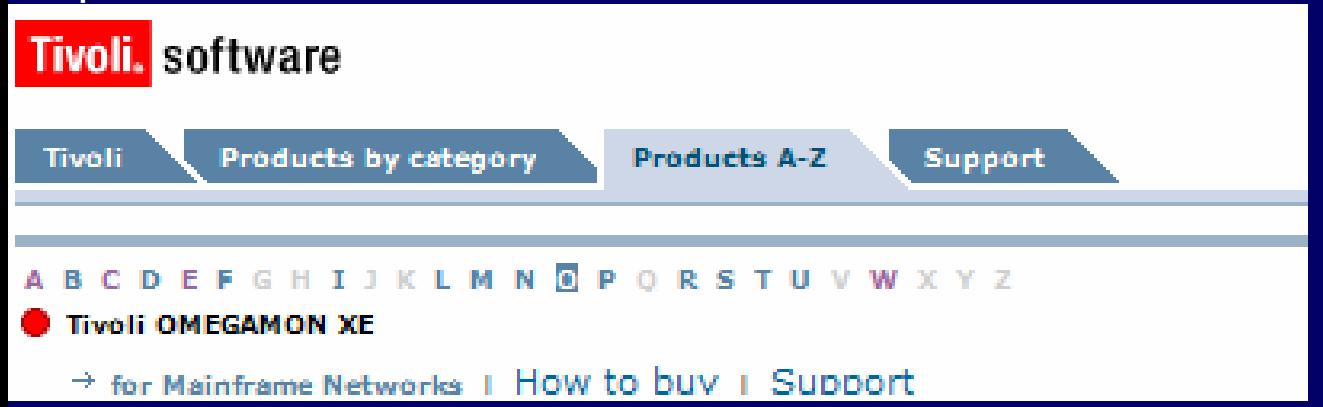

### **White Paper NetView for z/OS V5.2: Integrated enterprise management with OMEGAMON** http://www-306.ibm.com/software/tivoli/features/ccr2/ccr2-2005-11/product\_updatesII.html

**Red Book OSA-Express Implementation Guide** http://publib-b.boulder.ibm.com/abstracts/sg245948.html?Open

# OMEGAMON End-to-End

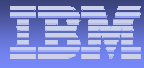

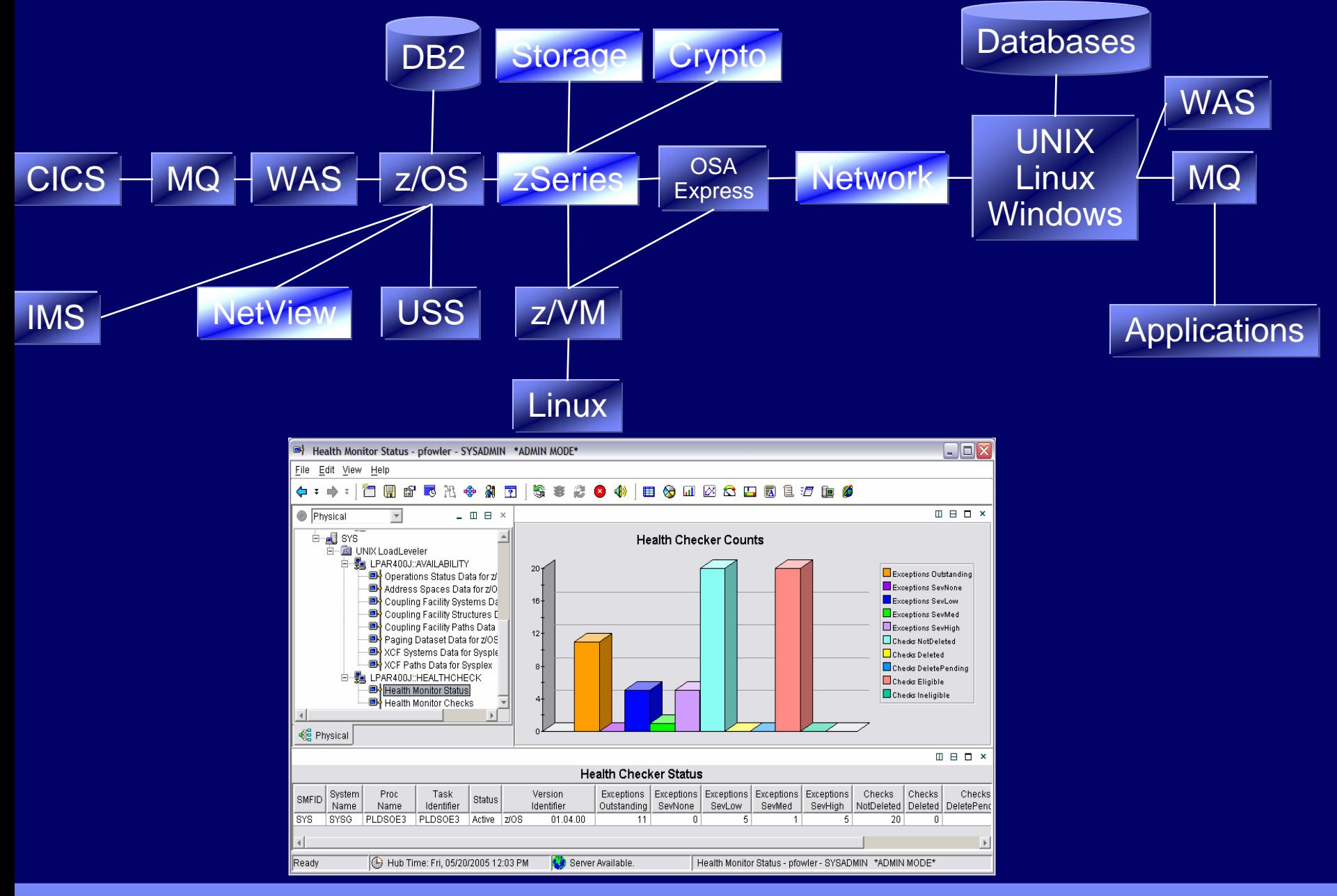

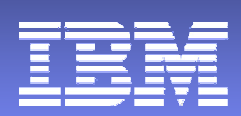

# **Thank You**

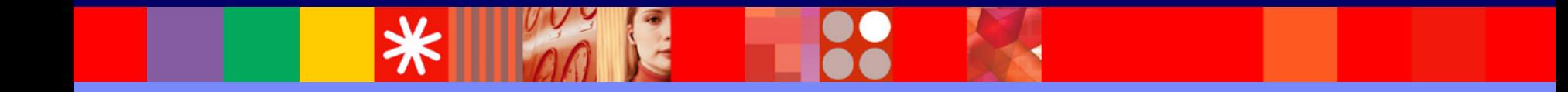

© 2005 IBM Corporation